# GDI 2.0 Interoperable GIS Analysen im Web

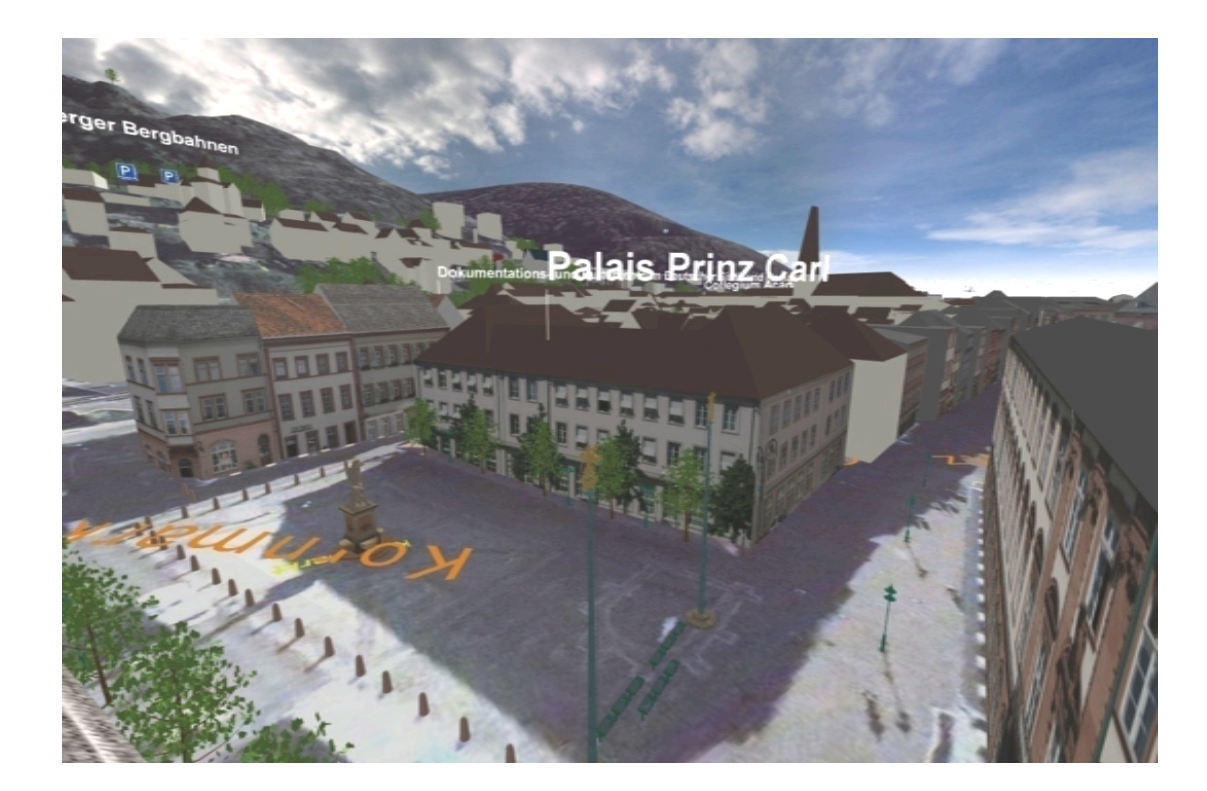

http://giscience.uni-hd.de Prof. Dr. Alexander Zipf Lehrstuhl Geoinformatik Geographisches Institut Universität Heidelberg zipf@uni-heidelberg.de

## Quo Vadis

- GeoAnalysen in GDI?
- Abbildung fachlicher Workflows?
- Interoperabler Baukasten?
- Ausblick 3D

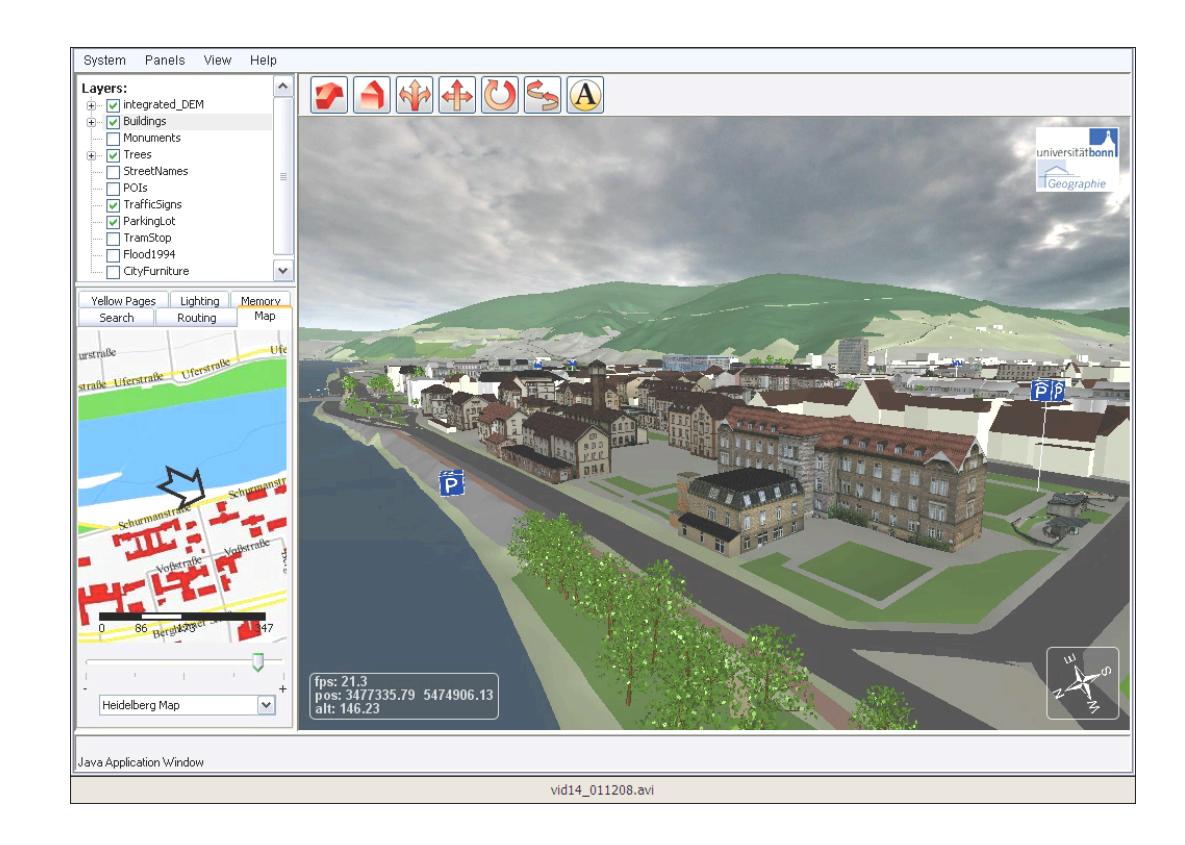

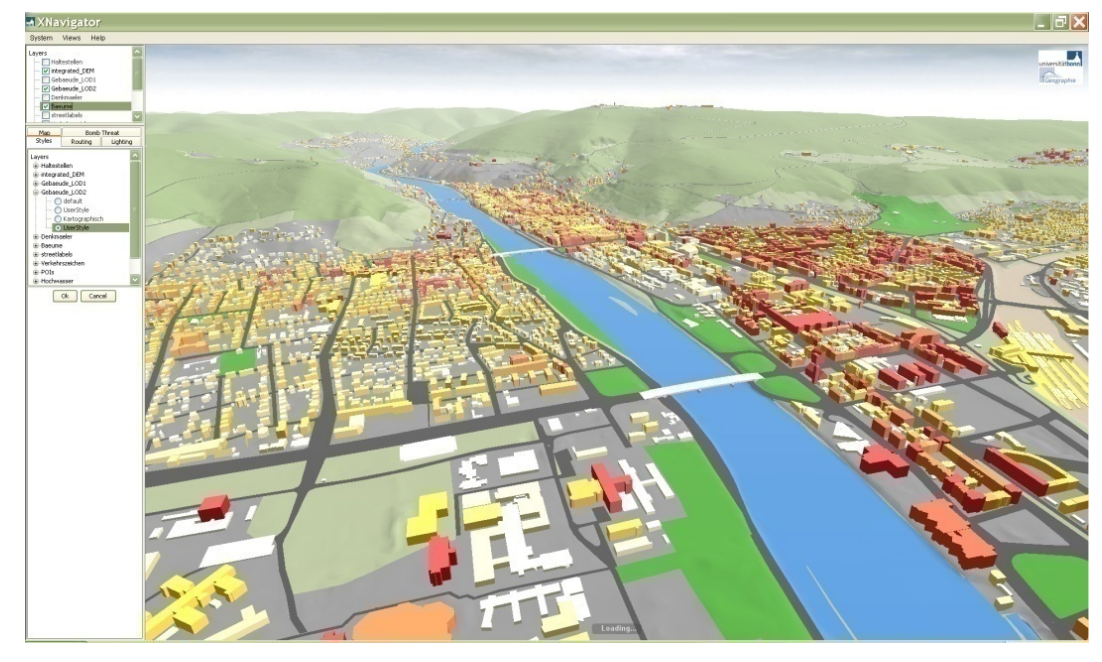

## Geodateninfrastrukturen heute: SOA

- Geodaten verfügbar über das Internet
- auf Basis von Standards und Normen
- Spezifikationen für Web Services des Open Geospatial Consortium (OGC)
- Geo*Dienste*Infrastrukturen
	- WMS / SLD
	- WFS (-T)
	- CS-W
	- WCS
	- …?

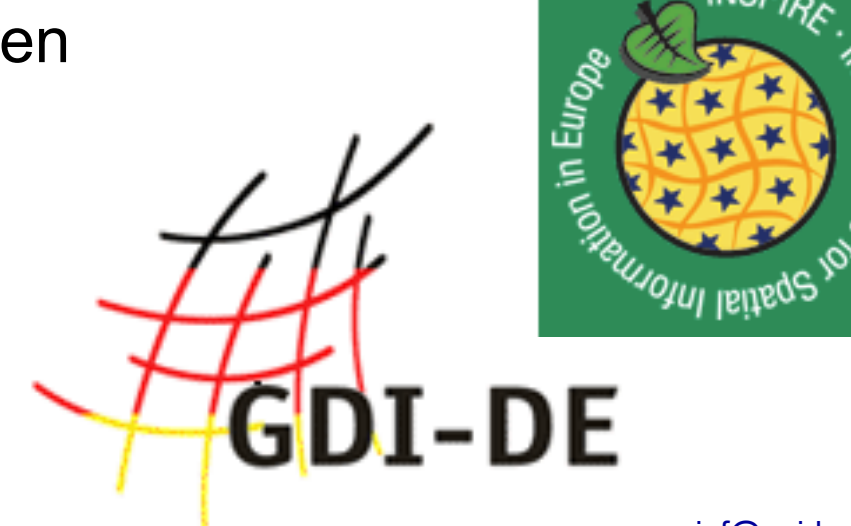

http://giscience.uni-hd.de zipf@uni-heidelberg.de

## Die WPS Anfragetypen

- *GetCapabilities()* 
	- Service Metadata (XML)
	- Verfügbare Prozesse
- *DescribeProcess()* 
	- Process-spezifische Metadaten
	- Input- & Outputparameter
- *Execute()* 
	- Prozess Ausführung

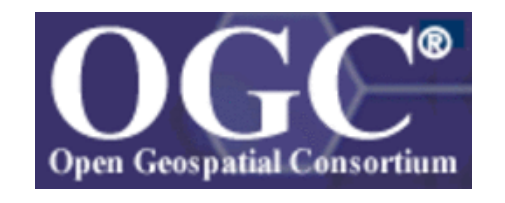

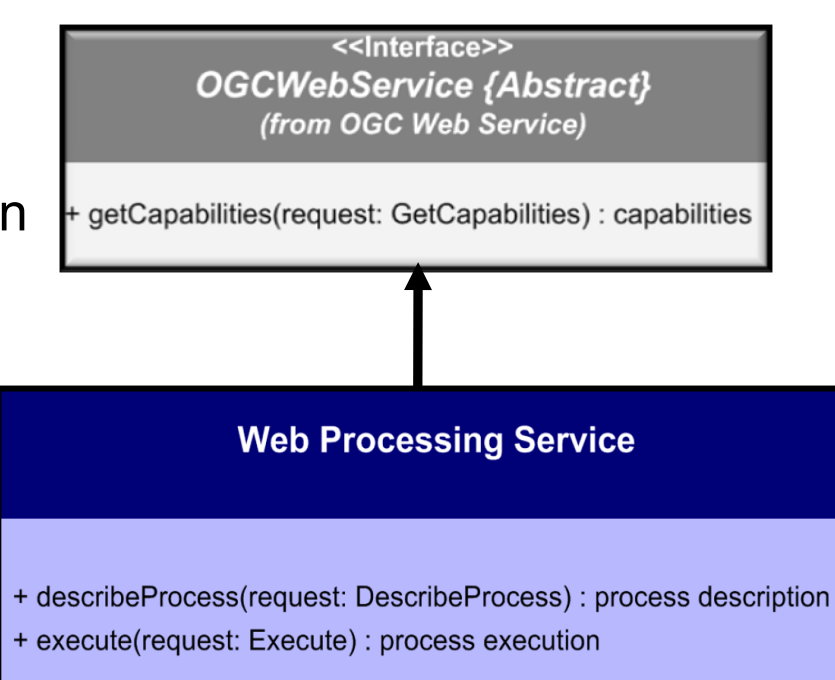

# Beispiele Umsetzung OGC WPS

- potentiell alle Arten von Berechnungen
- generische oder domänenspezifische Prozesse
- bisher v.a. 2D
- Umgesetzte Beispiele
	- Puffer, Verschneidung, Thiessen Polygone
	- verschiedene Spatial Joins mit Aggregation
	- Versorgungsgebiete
	- Szenario: Standortsuche (Immobilienmarkt)
	- Erreichbarkeitsanalyse (Isochronen)
	- Rasteranalyse (Sonneneinstrahlung, ZonalStats)
	- Modellierung Biodiversitätswandel
	- Katastrophenmanagement

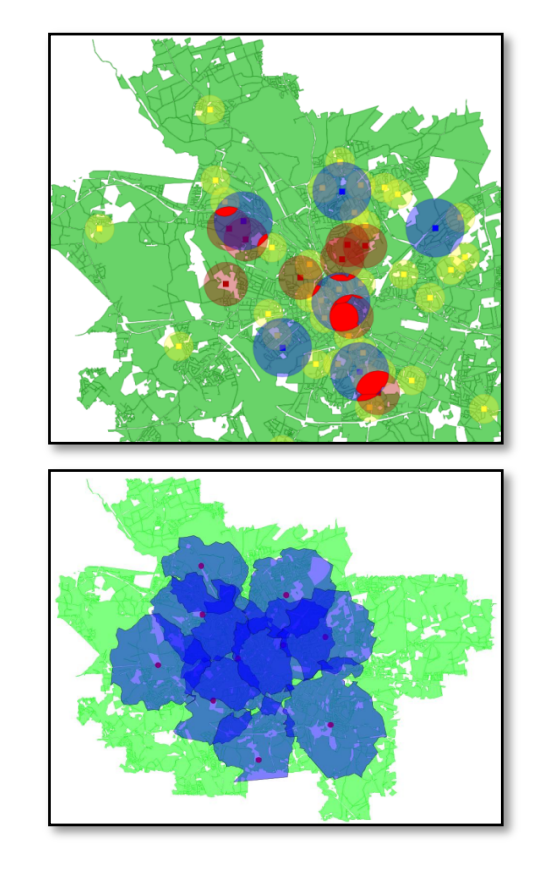

## Anwendung: Katastrophenmanagement

- Einheitliche Norm: Dienstvorschrift 100
- beschreibt Vorgehen in Einsätzen/Katastrophen
- Stab mit verschiedenen Gruppen (Rollenmodell):

S1: Personal / S2: Lage / S3: Einsatz / S4: Logistik & Versorgung S5: Presse / S6: Info&Kommunikation

- **typische Use Cases** 
	- **Gebietsabsperrung**
	- Evakuierung
	- Routenplanung
	- **Lagekarte**
	- **Benachrichtigung**
	- Aktionsplan abarbeiten

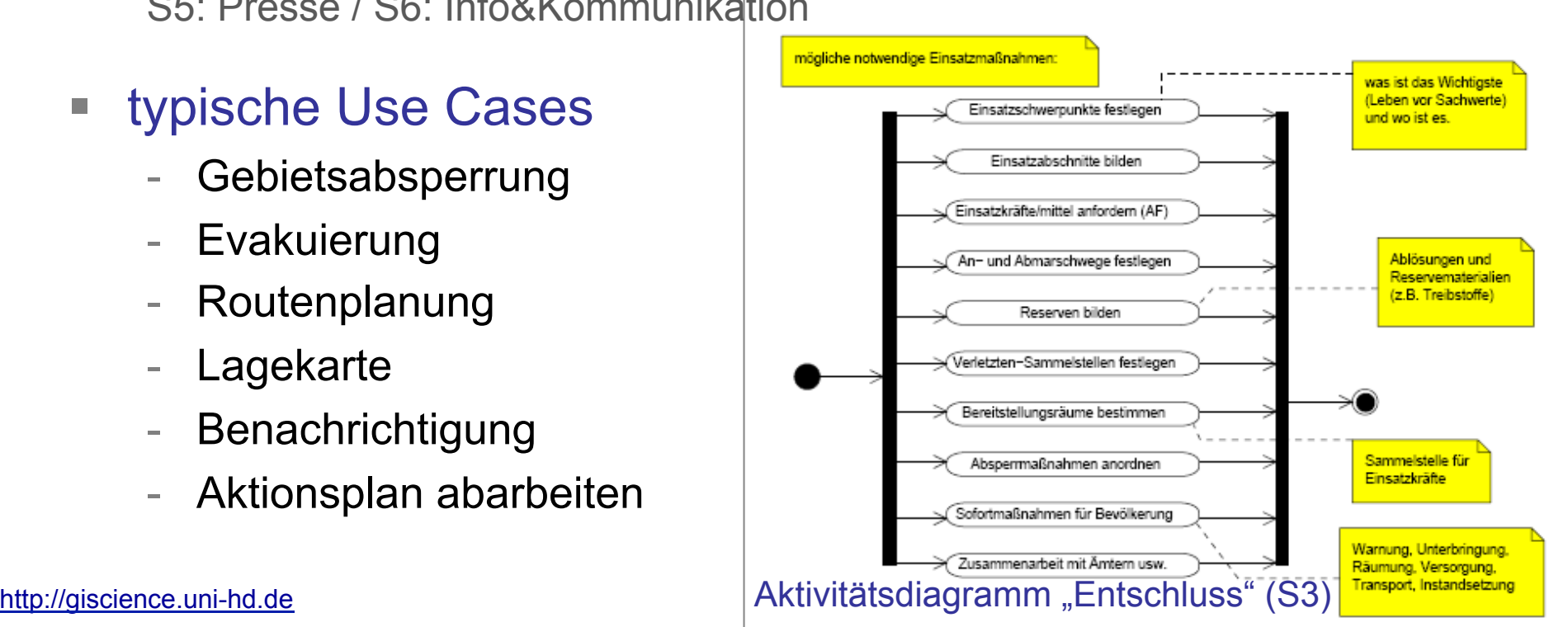

## **Evakuierung**

#### Bsp: Bombenentschärfung

(vereinfacht)

- Bestimmen des Gefahrenbereichs
- Absperrung planen und Festlegung des Evakuierungsgebietes
- Planen der benötigten Kräfte (Polizei, FW, THW)
- Informierung Bevölkerung & **Betroffene**
- Pläne für Evakuierung erstellen (Gebäude / Ressourcen / Ärzte / Verpflegung)
- Durchführung der Absperrung
- Durchführung der Evakuierung
- Beseitigung der Gefährdung
- Entwarnung und Rollback

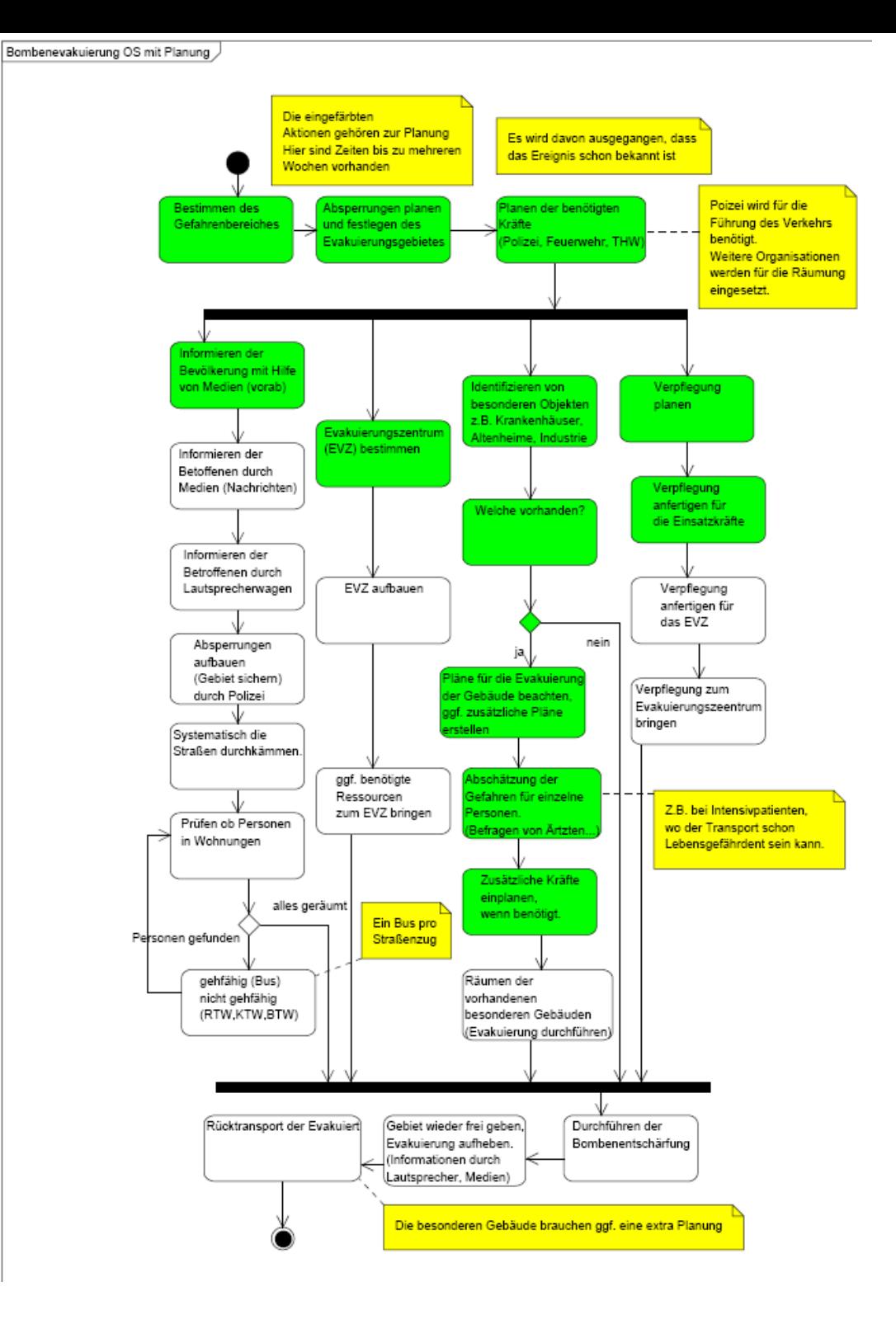

## Von Anwendungsfällen zu Diensteketten

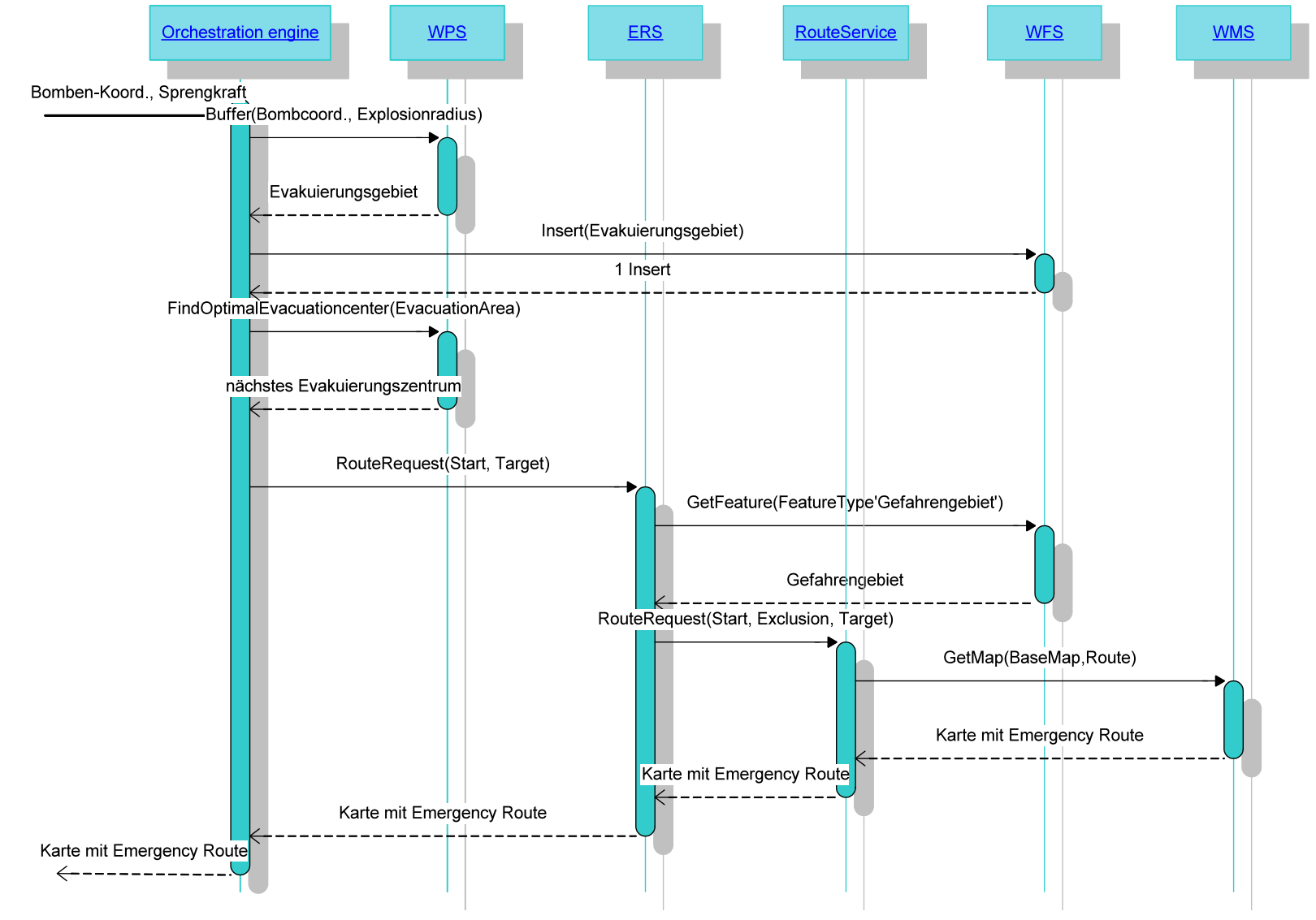

http://giscience.uni-hd.de zipf@uni-heidelberg.de

## Taxonomie für WPS Profile?

#### Klassifikation von 2D GIS Analyse Operationen

- Goodchild (1987)  $\rightarrow$  Data Structures
- Tomlin (1990)  $\longrightarrow$  Map Algebra
- Albrecht (1996)  $\rightarrow$  Universal GIS Operations
- **Burrough (1992), Egenhofer (1994), ...**

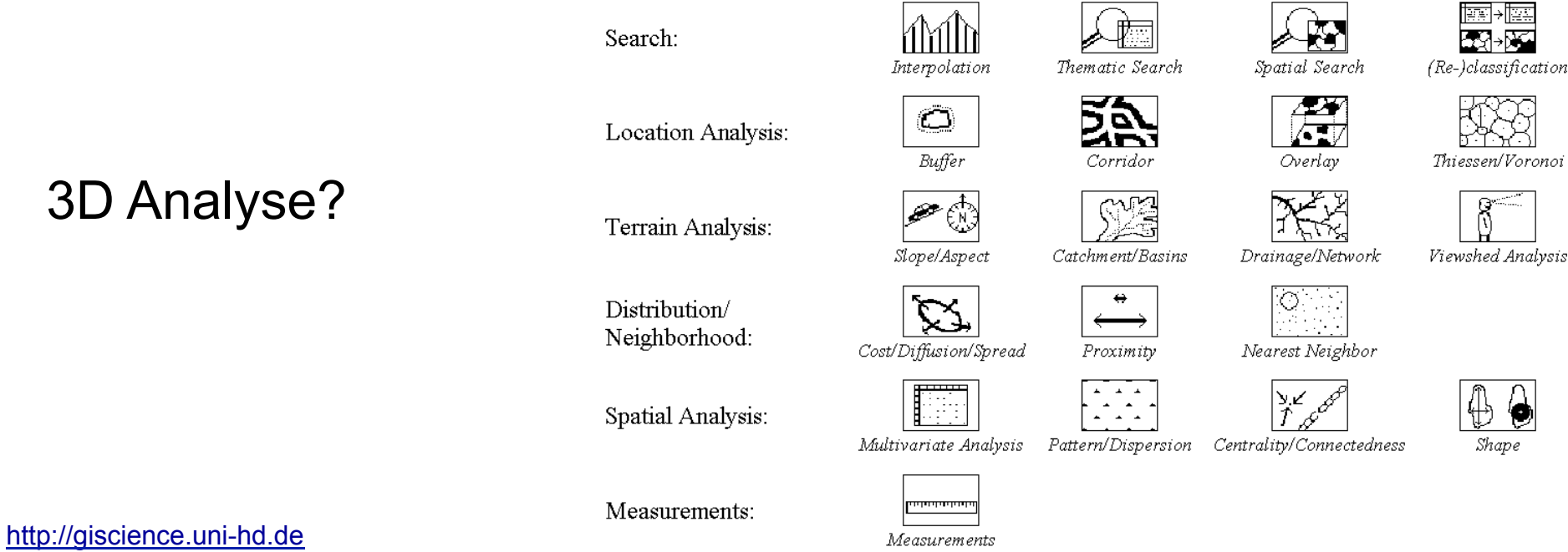

### Taxonomie für WPS Profile? -> 3D?

Bsp: Klassifikation von 3D GIS Analyse Operatioenn

- ISO Standard 19107 `Geographic Information Spatial Schema<sup>^</sup> - Basisfunktionen: z.B. centroid, buffer, volume of a solid
- Raper (2000), Kim (1998), Göbel & Zipf (2008)
- Dimensionen bei GIS Prozessierungsoperationen
	- 2.5 Prozessierung und Analyse von Geländemodellen (DGM)
	- 3D Objekte (Volumen), z.B. Gebäude
	- Bsp: 10 Hauptkategorien für DGM-Prozessierung

## Web Processing Service 3D (WPS-3D)

- Prozessierung & Analyse von DGM & 3D Geodaten
	- DGM Verarbeitung:
		- Kachelung, Triangulation, Generalisierung
	- Sichtbarkeitsanalyse, Profile
	- Katastrophenszenarien:

Bombenfund, Rauchausbreitung

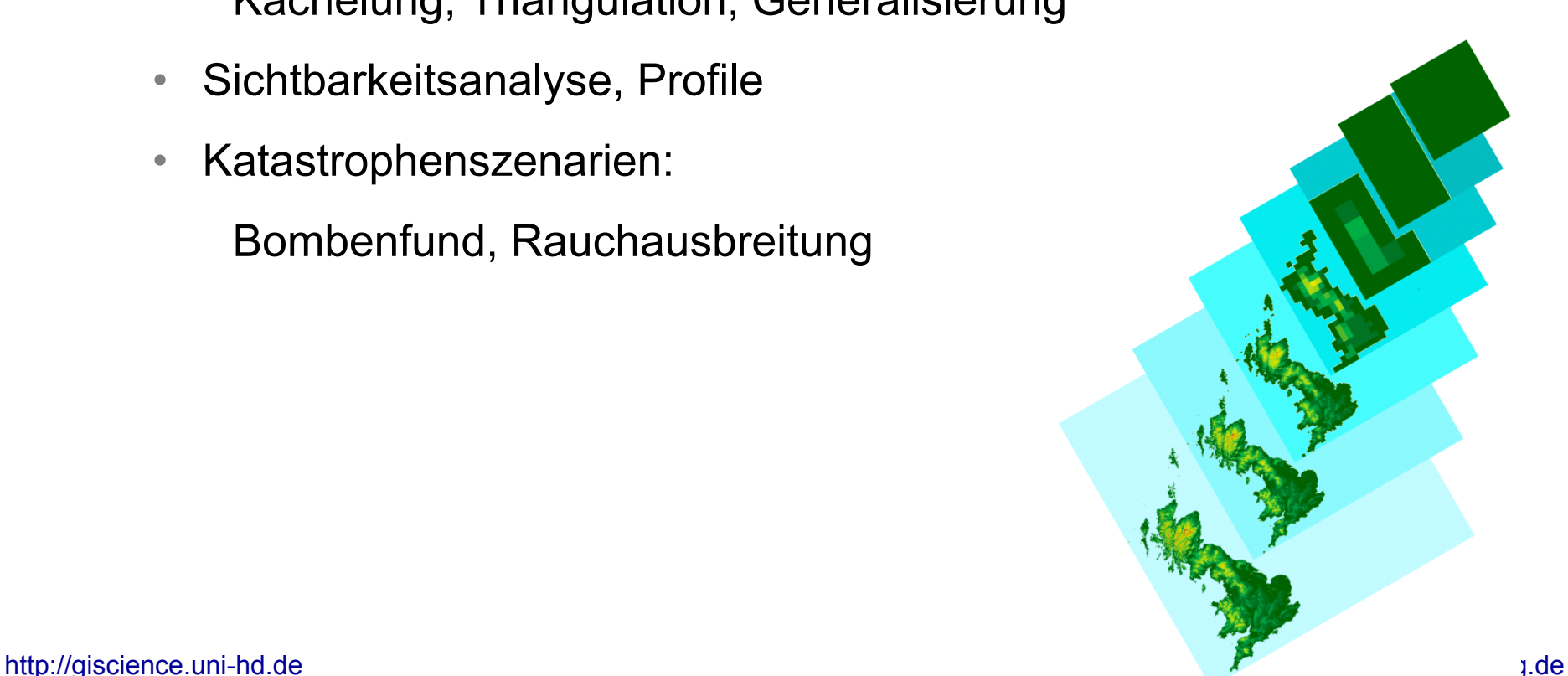

## Profile für 3D Geoprocessing: DGM

#### Vorschlag WPS Profil für TIN Generalisierung

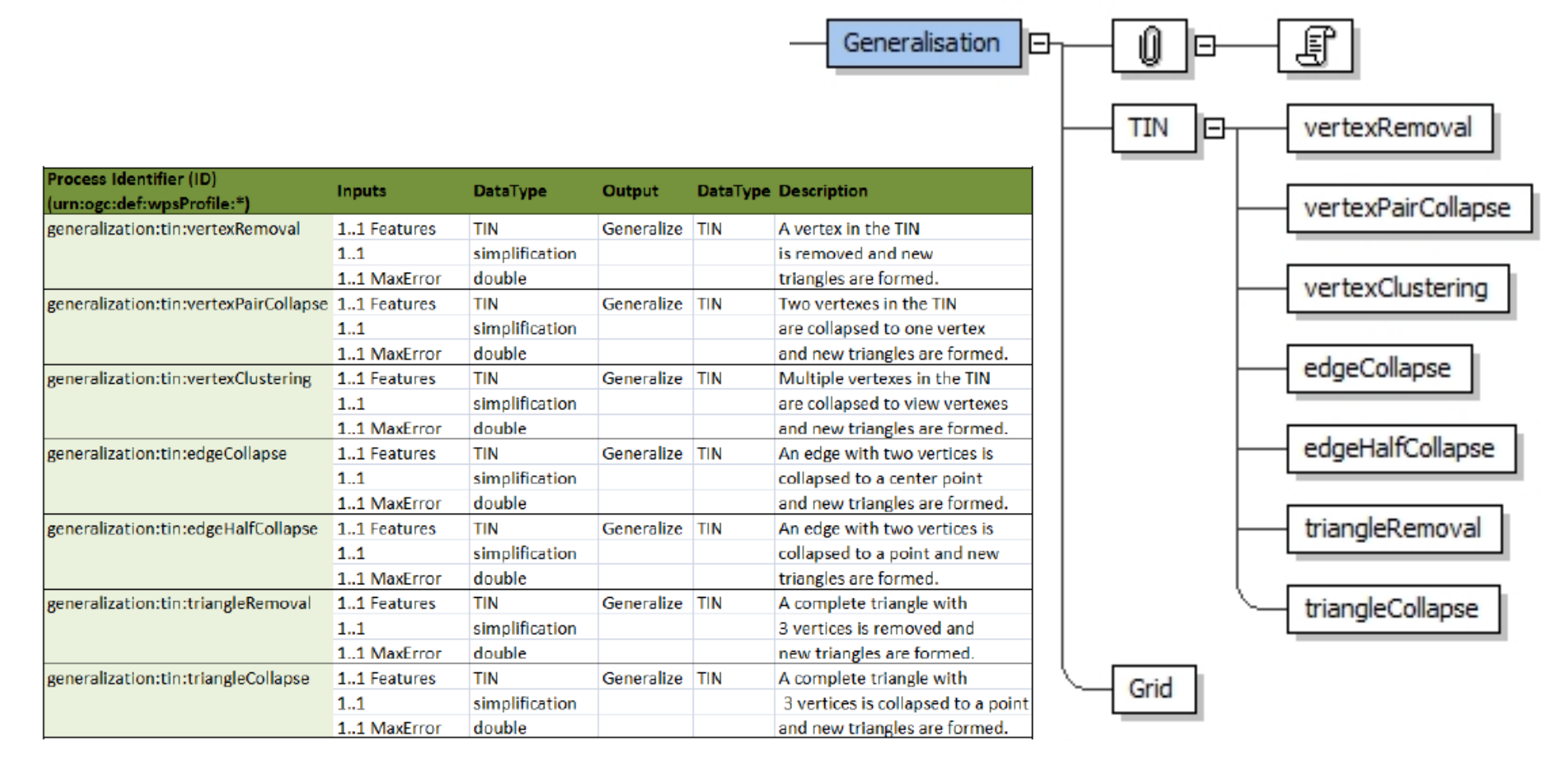

http://giscience.uni-hd.de zipf@uni-heidelberg.de

# Domänenspezifisches Profil: Generierung von 3D Stadt- und Landschaftsmodellen

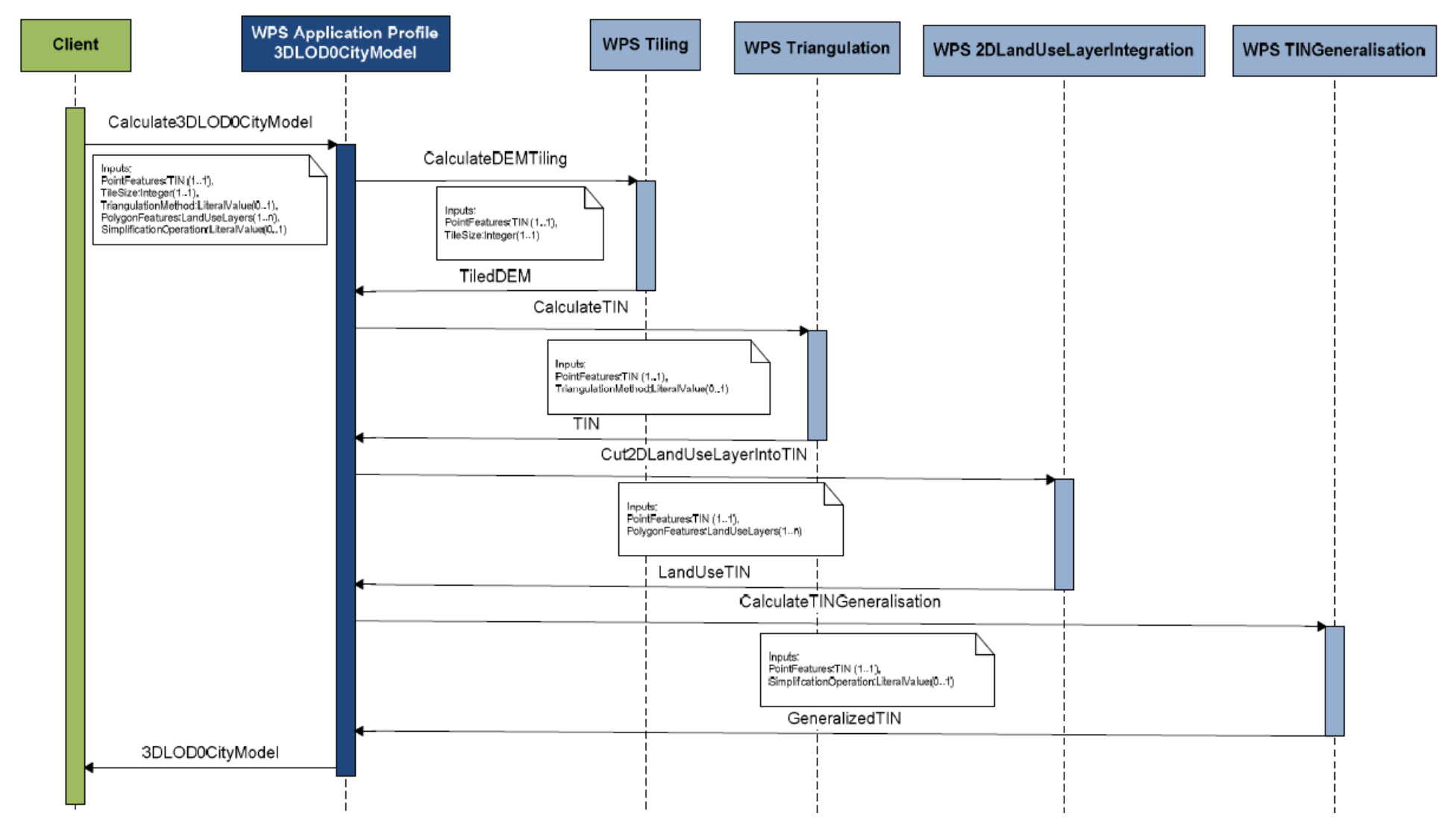

http://giscience.uni-hd.de zipf@uni-heidelberg.de

# Web Processing Service 3D Rauchausbreitung mit Sensor Web

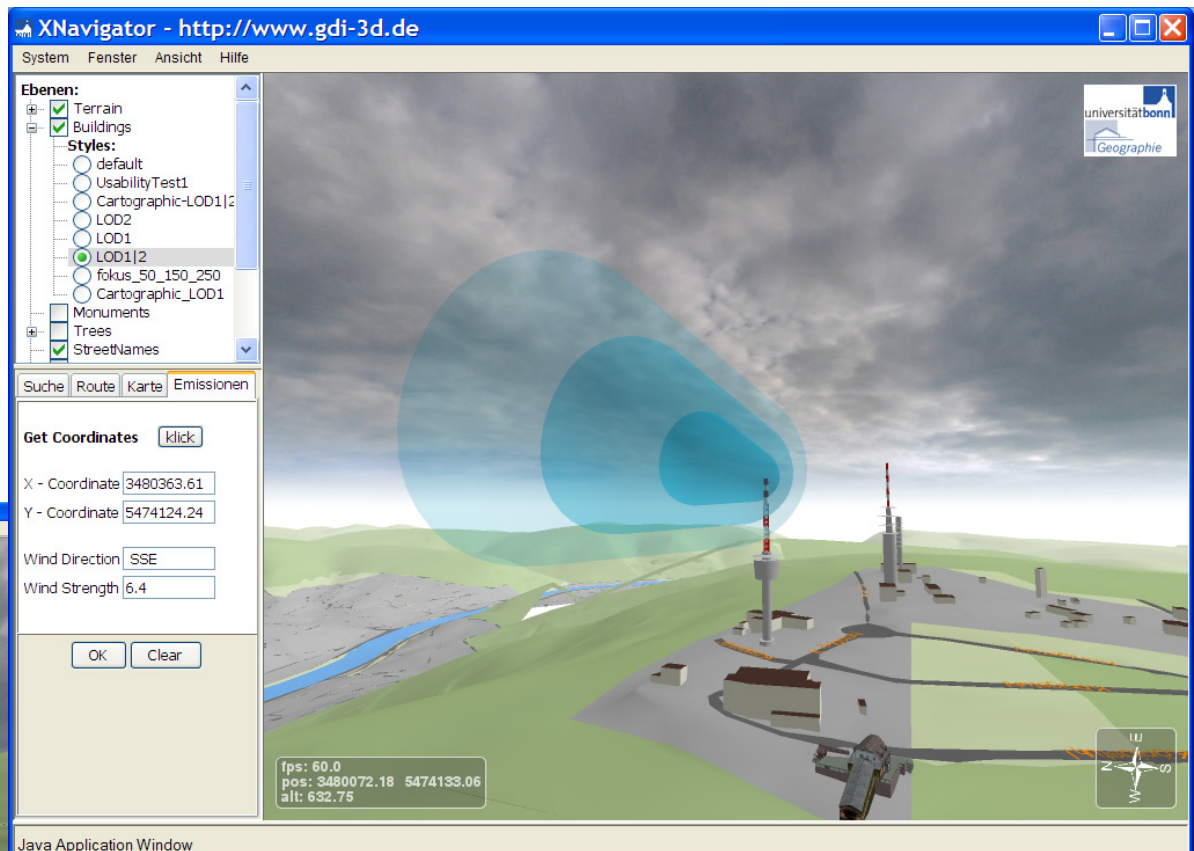

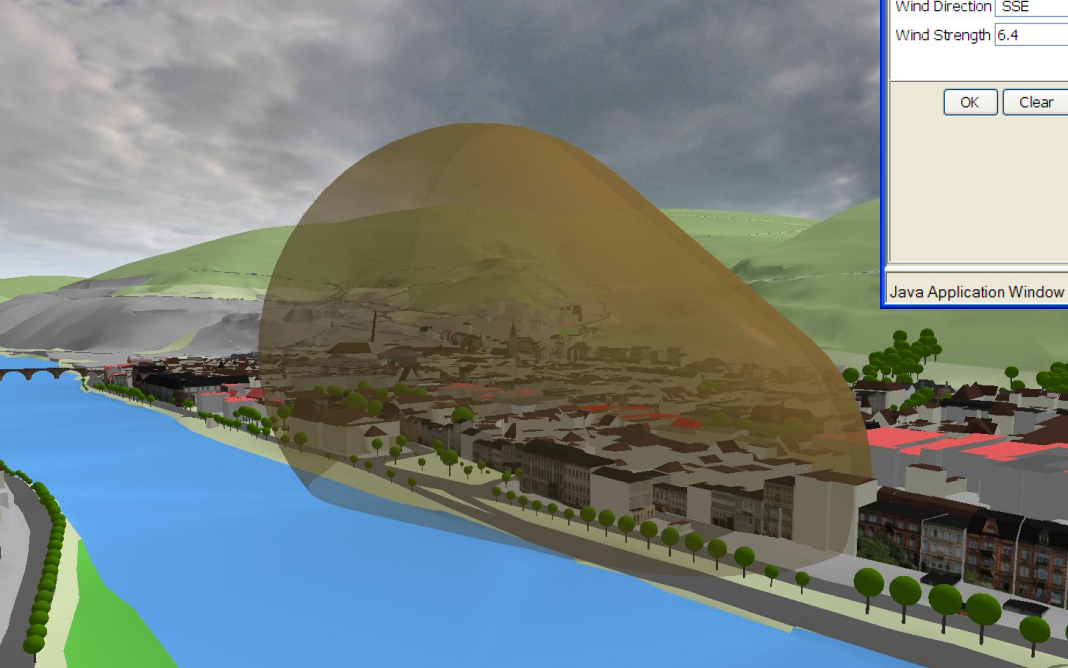

zipf@uni-heidelberg.de

### Szenario Bombenfund

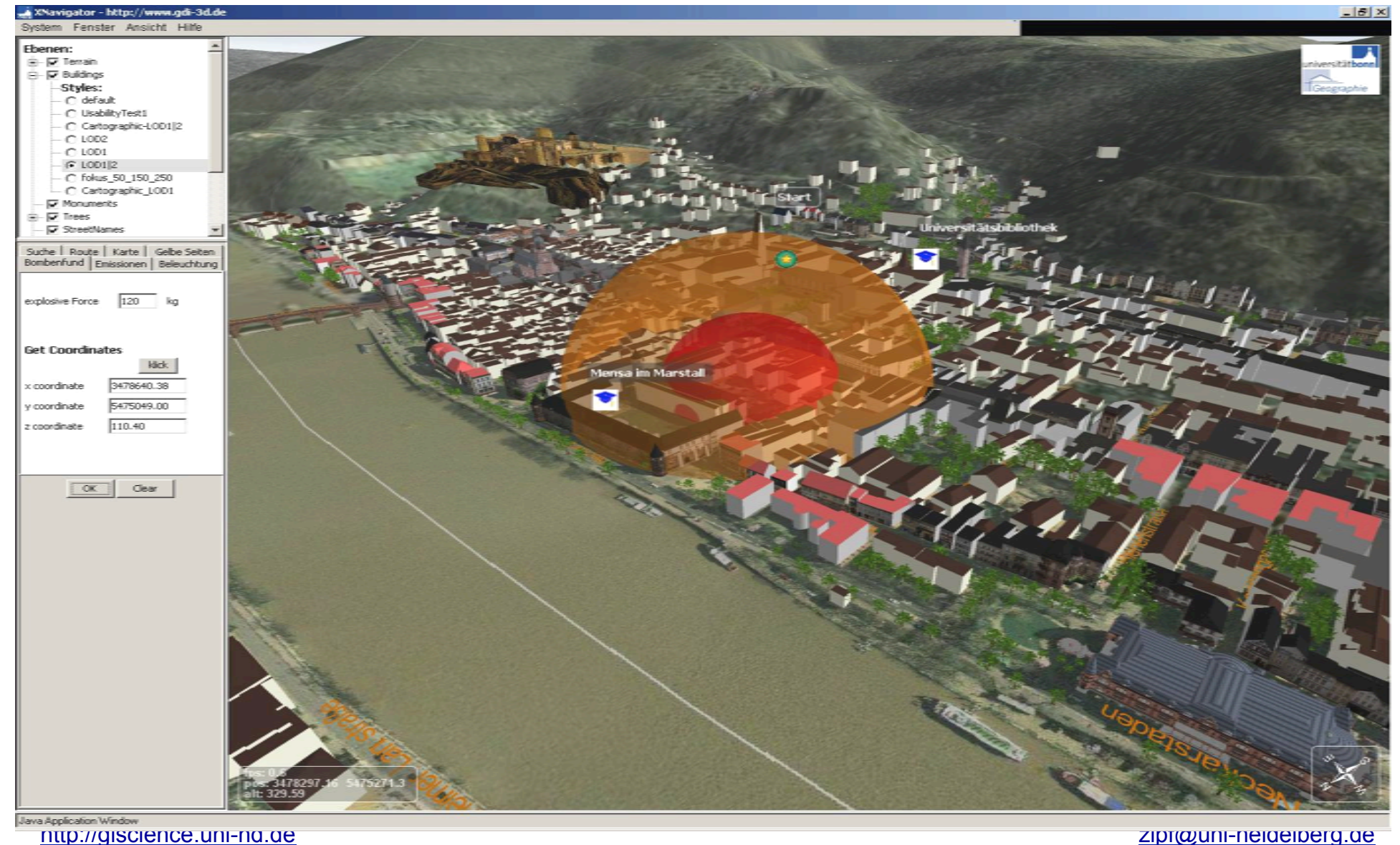

## WPS: Agentenbasierte Evakuierungssimulation

Beispiel : Bevölkerungsdaten Heidelberg

Rot: Stau/Überlast Blau: Gefahrenzone Grün: freie Straße

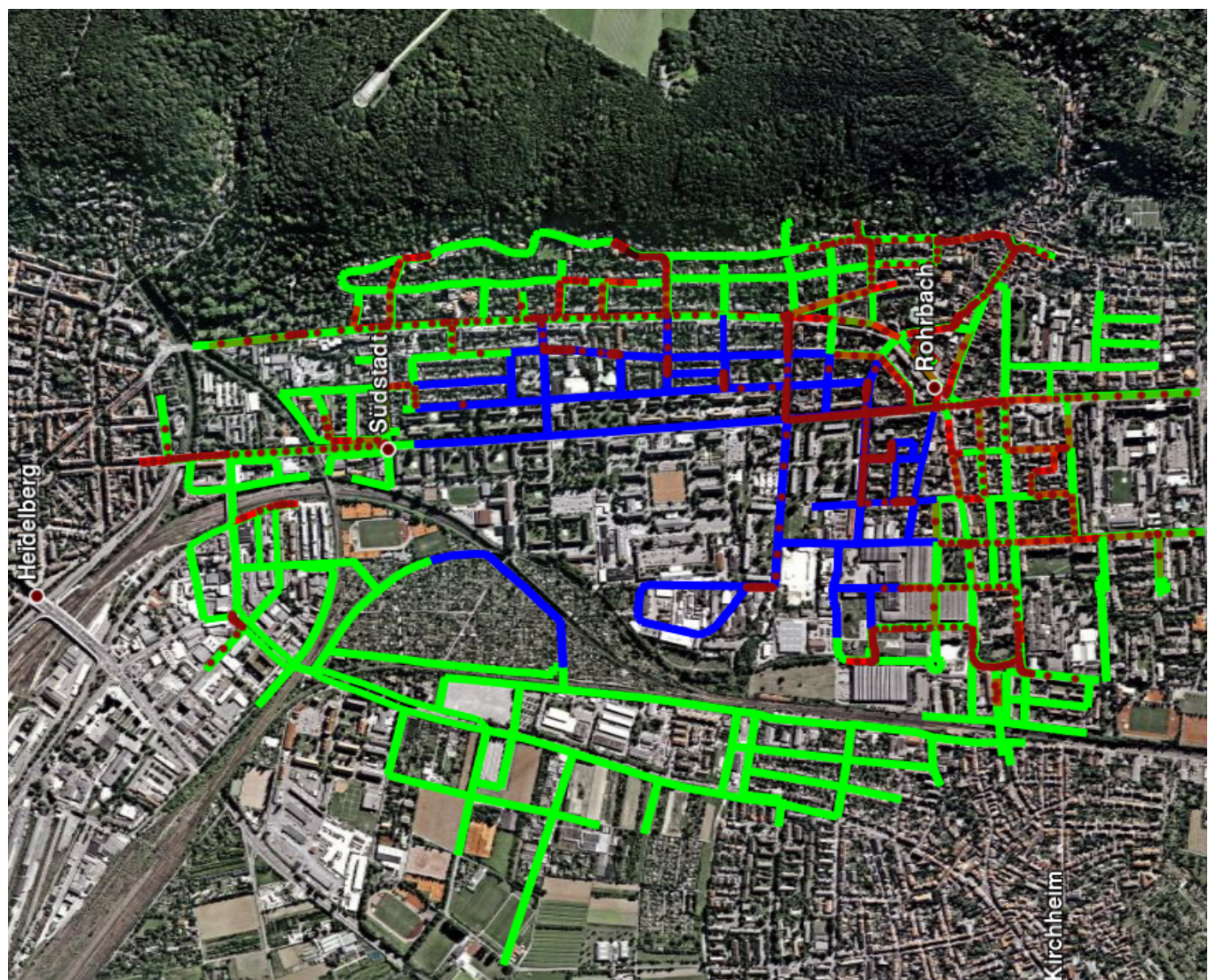

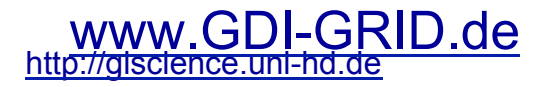

## Achtung: möglichst vermeiden

- WPS "missbrauchen" für Aufgaben, für die es schon OGC Standards (bzw. wenigstens Entwürfe) gibt:
- $\blacksquare$  WMS (!)
- Datenabfrage: WFS, Filter Encoding
- Routing (OpenLS)
- Geocoding & Rvers Geocoding (OpenLS Utility Service)
- Umgebungssuche (OpenLS Directory Service)
- 3D Karten (WTS/WVS)
- 3D Szenen (W3DS)

...

## OpenGIS Location Services (OpenLS)

- Part 1 Directory Service spatial yellow pages
- Part 2 Gateway Service position wireless network
- Part 3 Location Utility Service (reverse) geocoder
- Part 4 Presentation Service route maps with POIs
- **Part 5 Route Service** several options
- **New Tracking Service** track people & goods

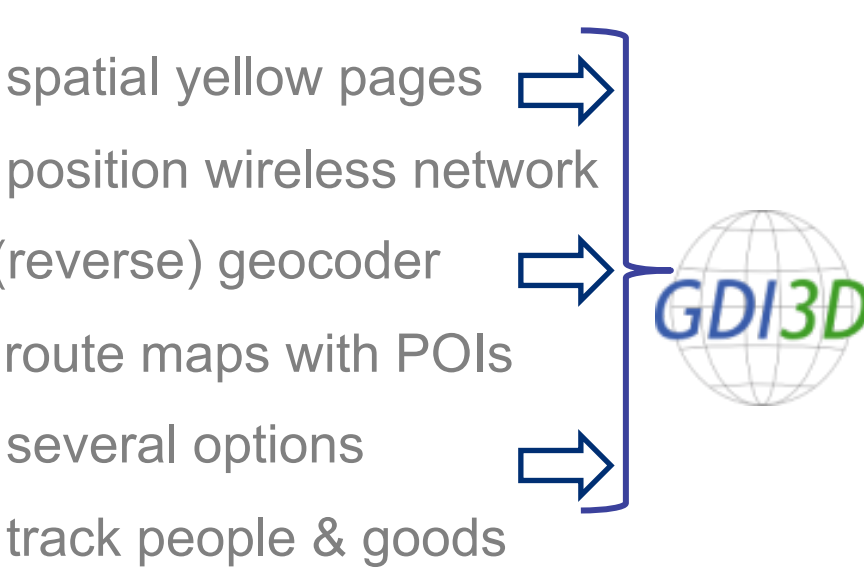

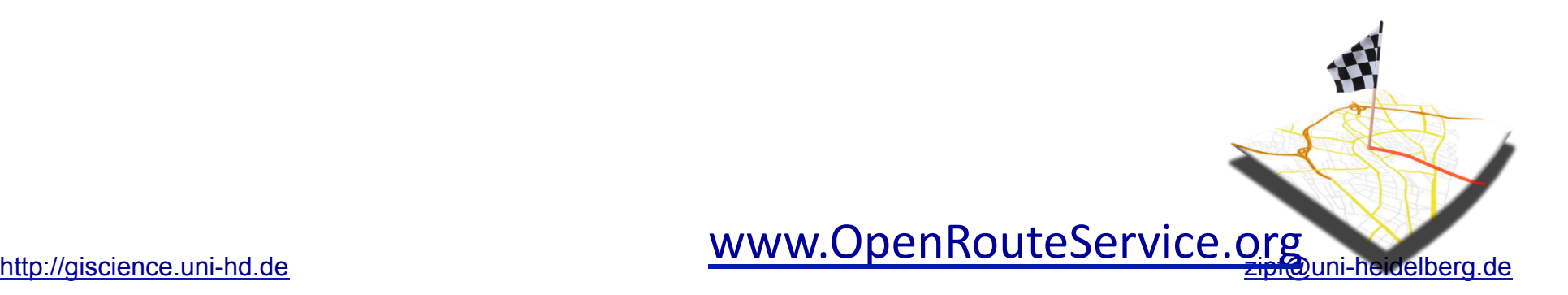

## BSp: OpenGIS Location Services (OpenLS)

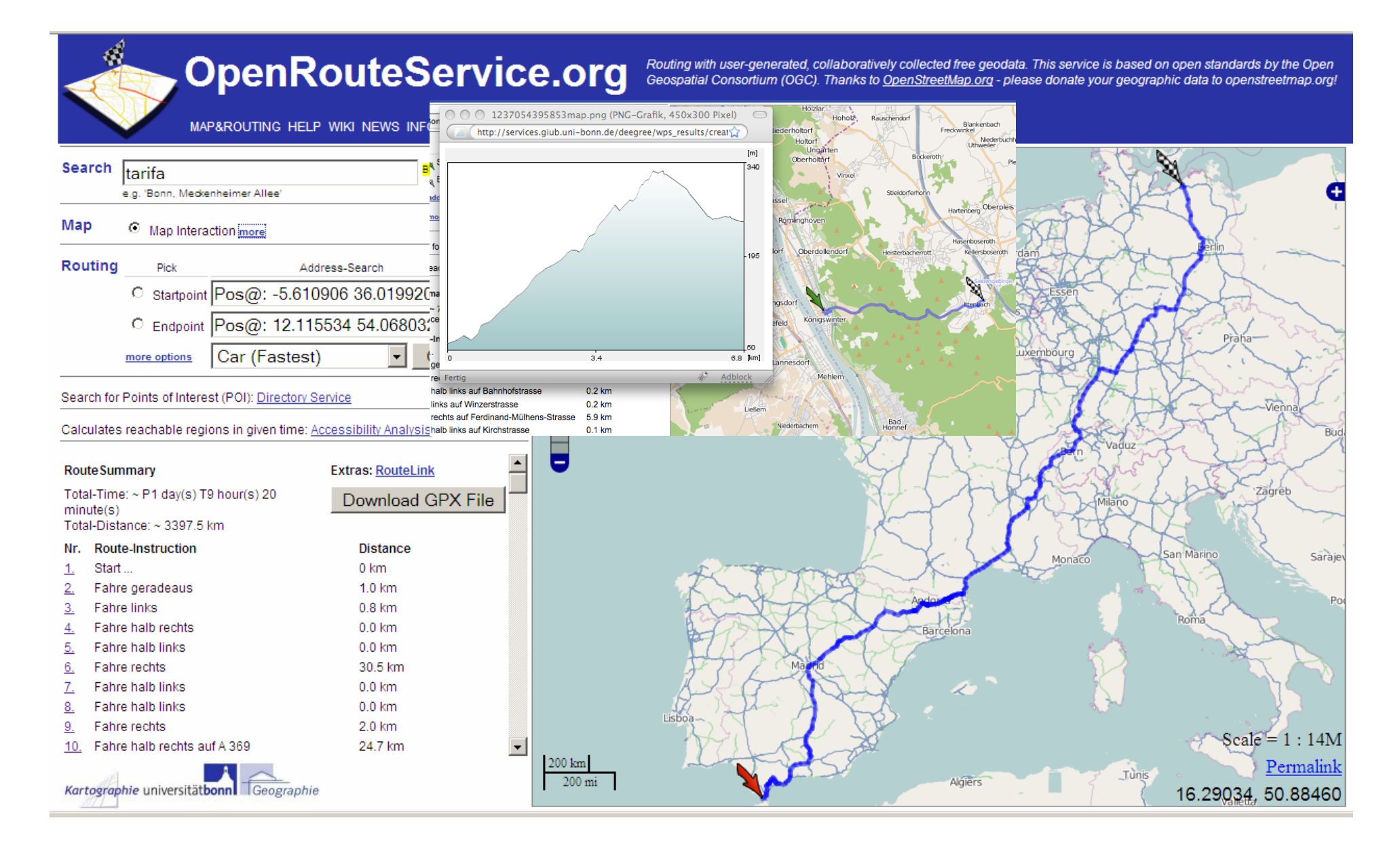

## Erreichbarkeitsanalyse in OpenRouteService

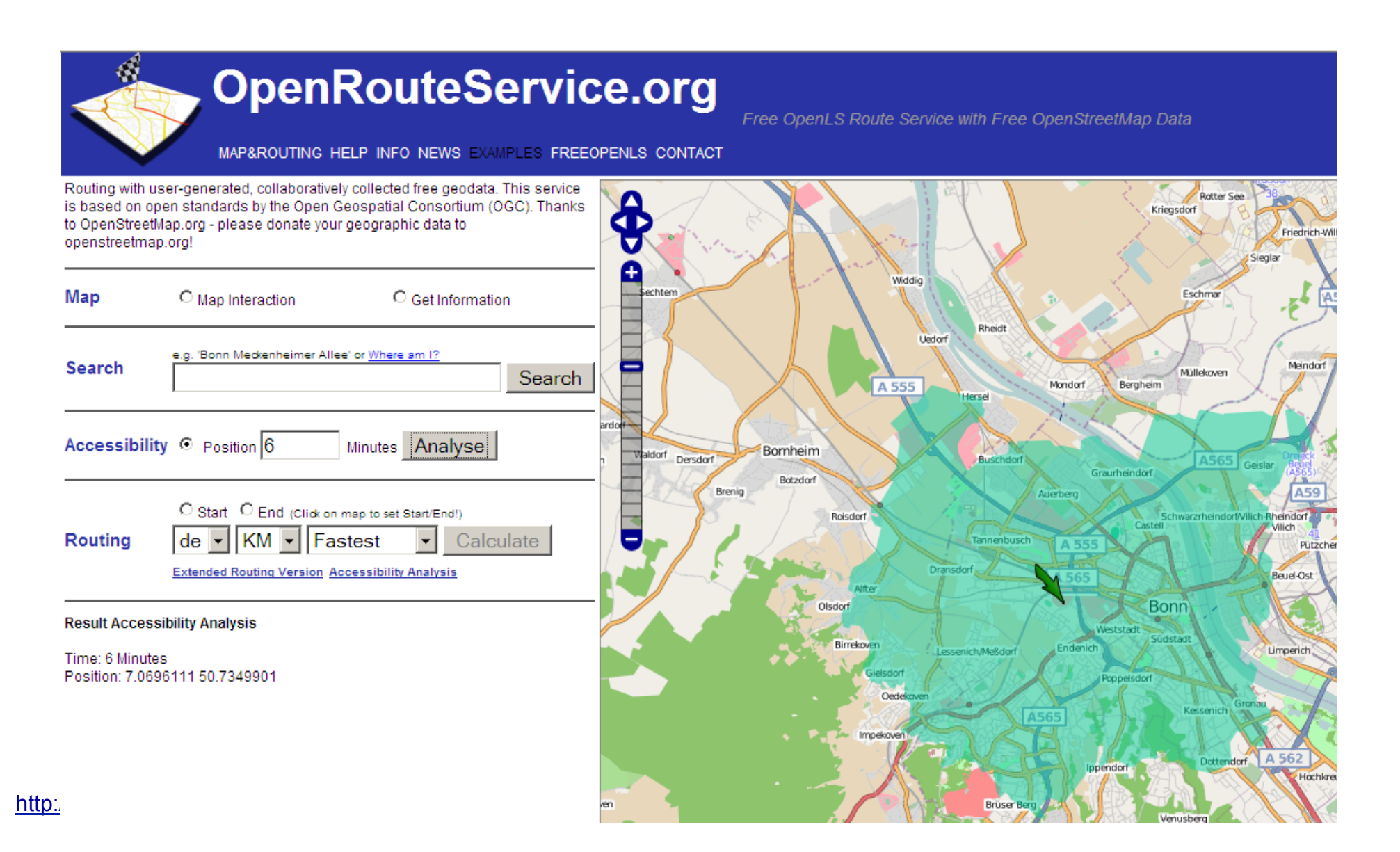

# 3D Geodaten (Stadt- u. Landschaftsmodelle) im Internet

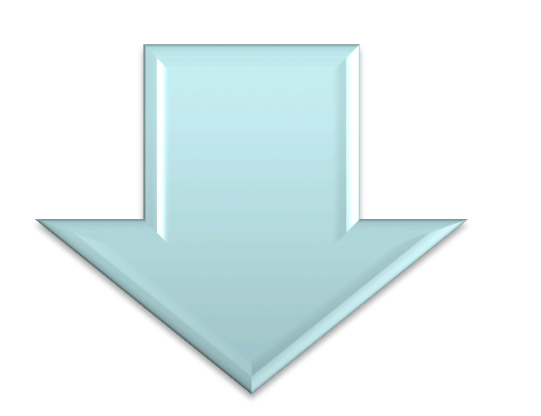

#### Bisher proprietäre virtuelle Globen

- Google Earth / Microsoft Bing / Nasa WW

 $-$  . . .

#### Reine Visualisierung !

#### OGC Arbeitsgruppe: 3D Portrayal Services

- Web 3D Service (W3DS)
- Web View Service (WVS)
- 3D Symbology Encoding (3D SE)

#### Einbettung in GDI Framework !

### OGC Web 3D Service (W3DS)

- Liefert 3D Szenen
	- X3D, VRML, KML, Collada
- importiert 3D Stadtmodelle & DGM
	- OGC CityGML
- Referenzimplementierung
	- Neues public OGC Discussion Paper
	- 3D Symbology Encoding Draft
	- inkl. OGC Filter Encoding

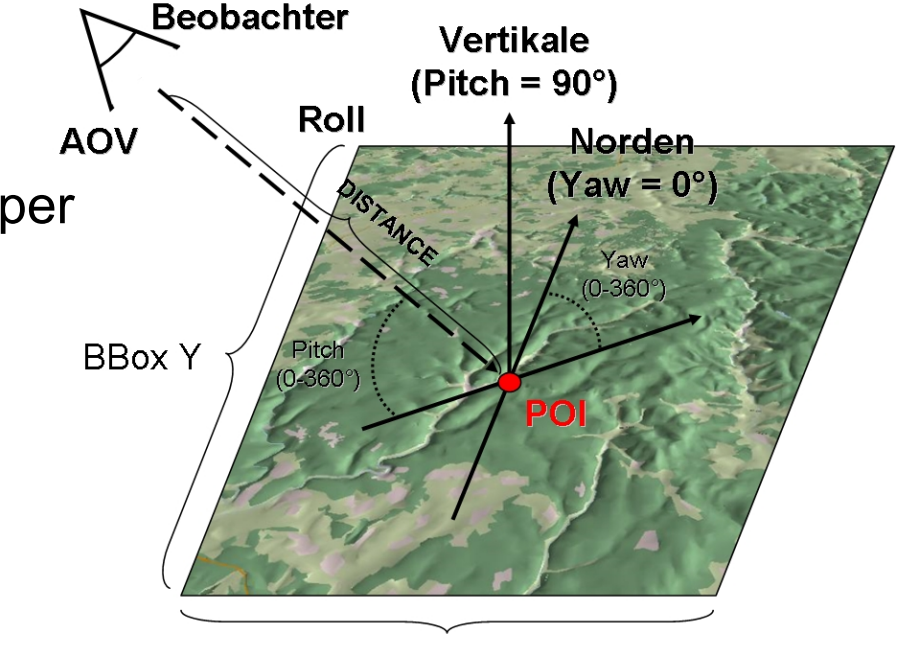

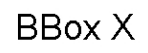

### Streaming, Kachelung, Level Of Details...

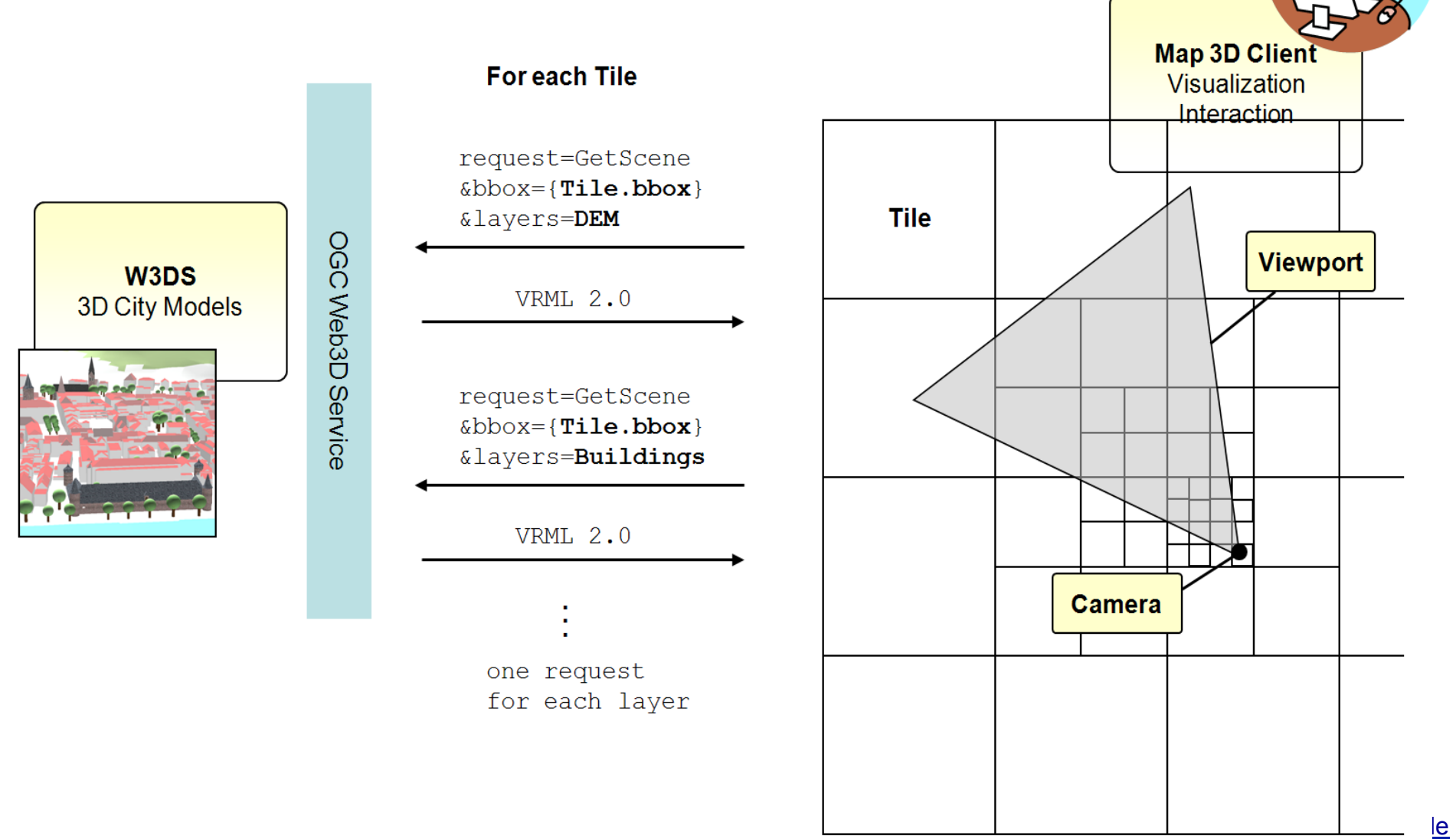

## www.gdi-3d.de www.Heidelberg-3D.de

Aktualität und Nachhaltigkeit durch Synchronisation mit 2D Katasterdaten im Vermessungsamt Heidelberg durch OGC Schnittstellen (WFS-T)

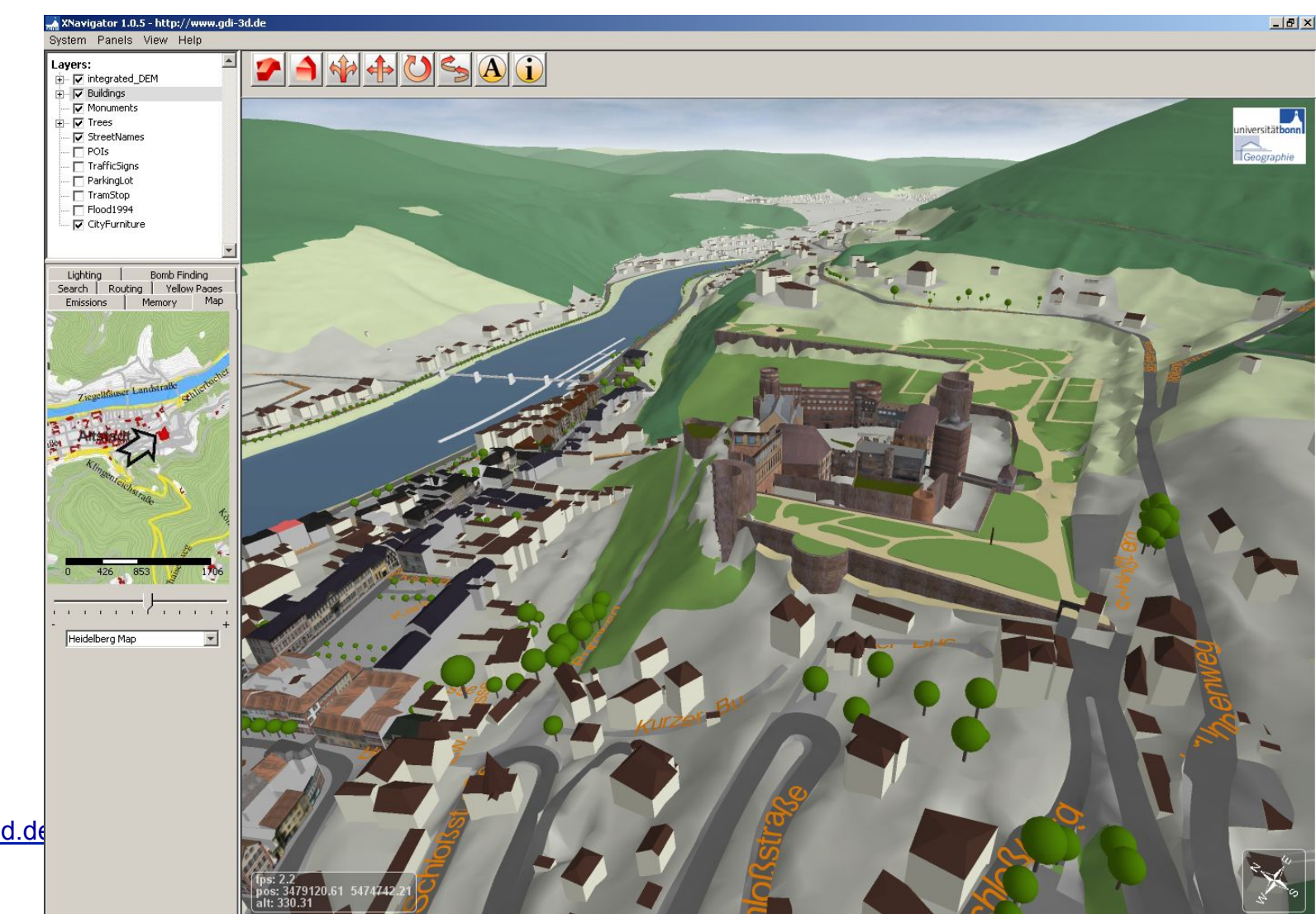

http://giscience.uni-hd.de

#### Vektorkarten versus Luftbild

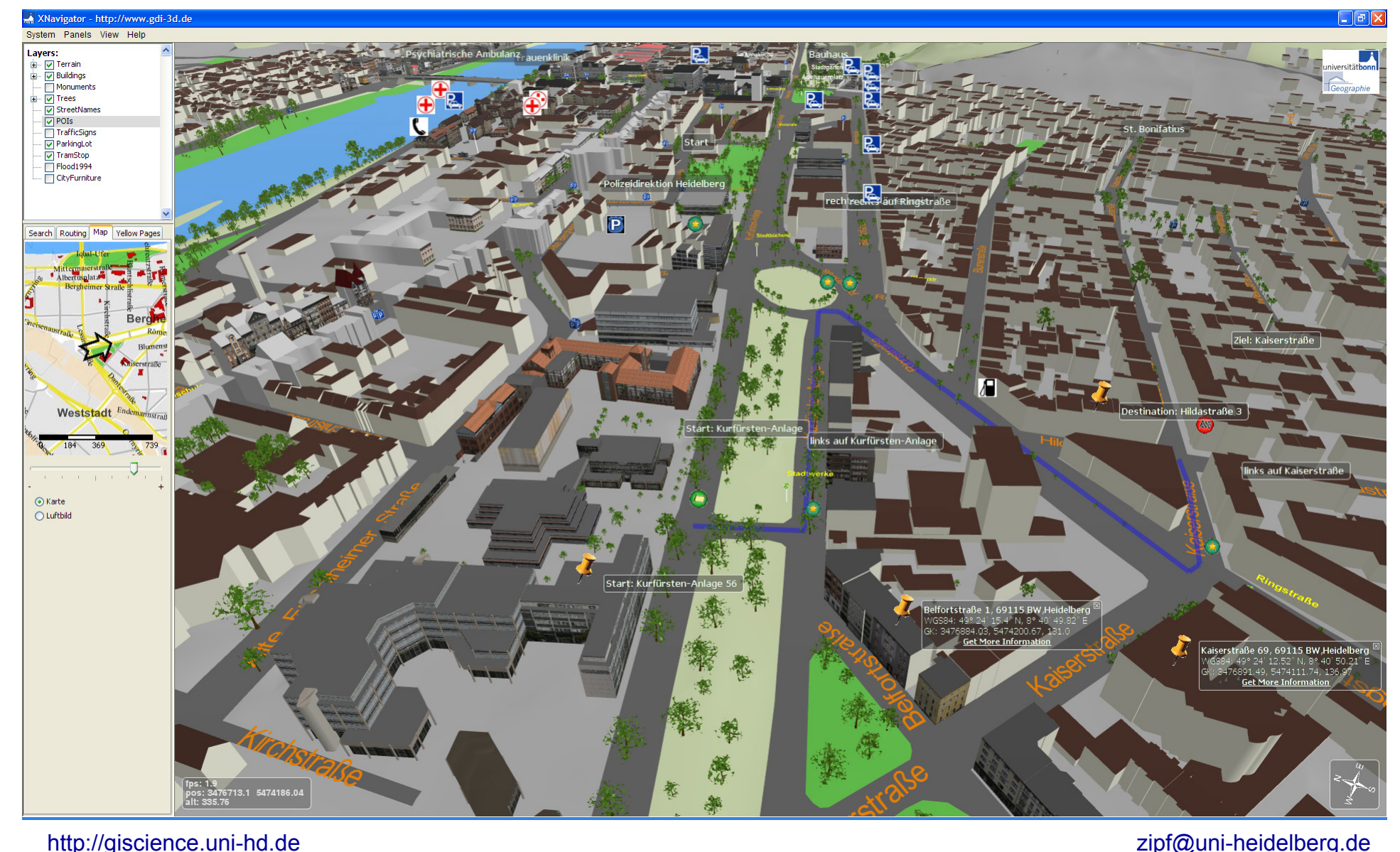

#### Vektorkarte versus Luftbild

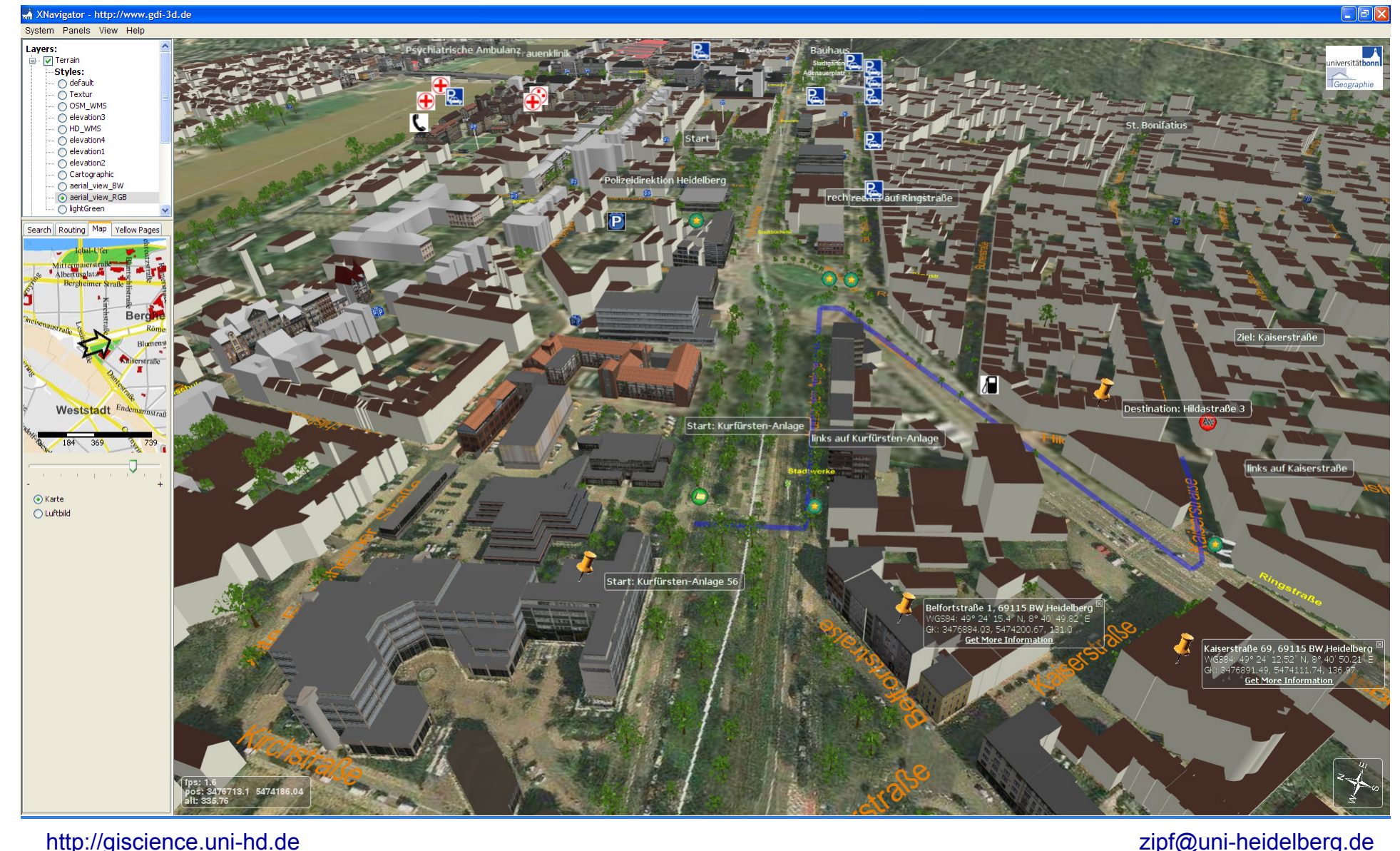

## Von statischen zu dynamischen Daten in 3D GDI

- Integration von Echtzeit Sensordaten in GDI
- OGC Sensor Web Enablement (SWE)
	- Bsp: Integration verschiedener Sensoren in 3D-GDI
	- Visualisierung in XNavigator

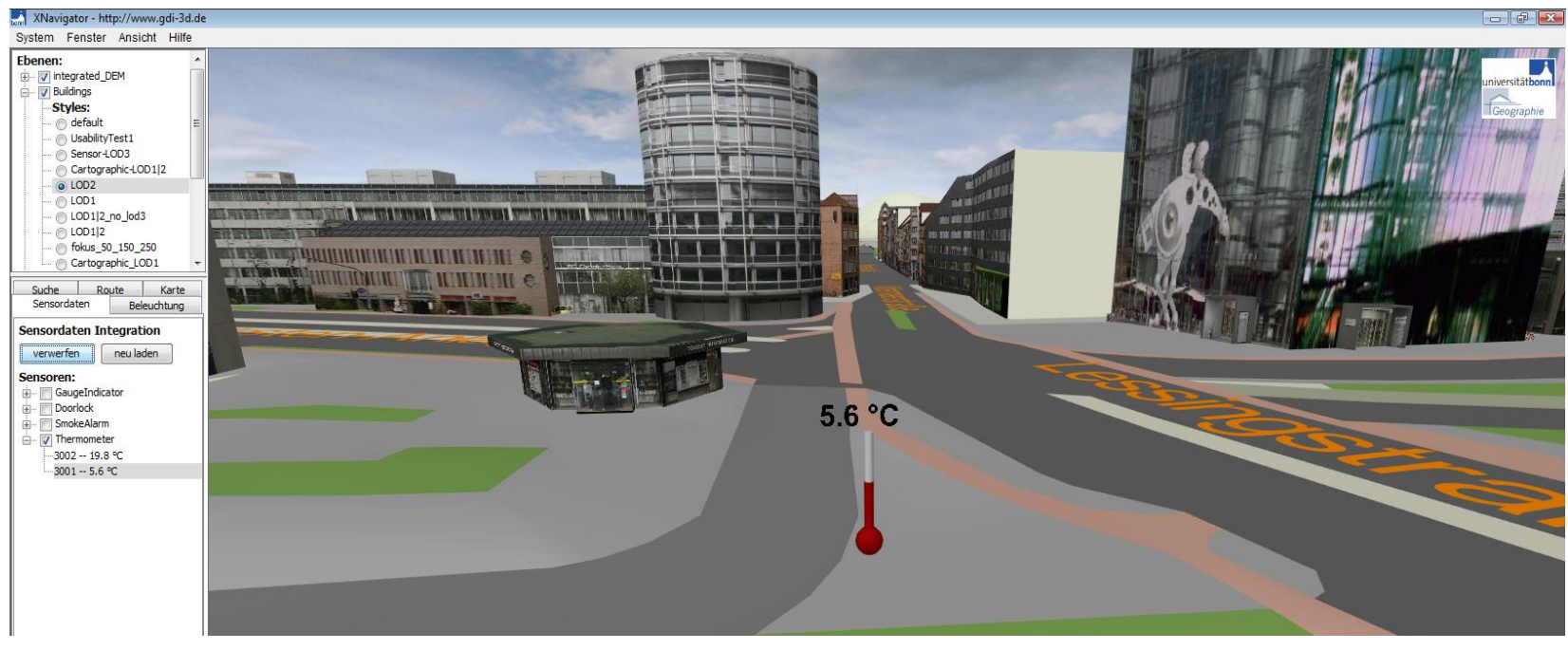

http://giscience.uni-hd.de zipf@uni-heidelberg.de

### Sensor Web & GDI-3D

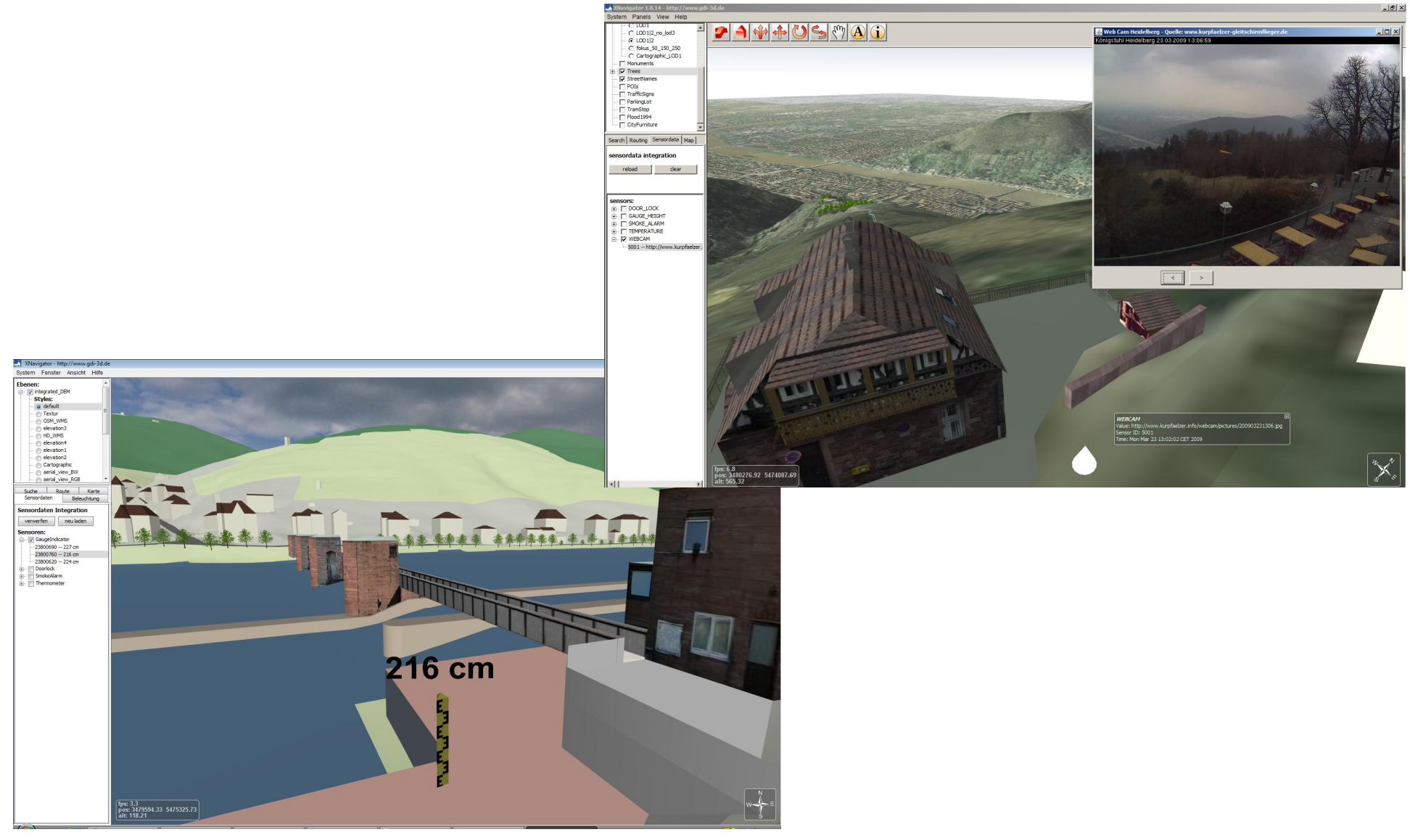

http://giscience.uni-hd.de zipf@uni-heidelberg.de

### Sensors in GDI-3D building monitoring: smoke, locks...

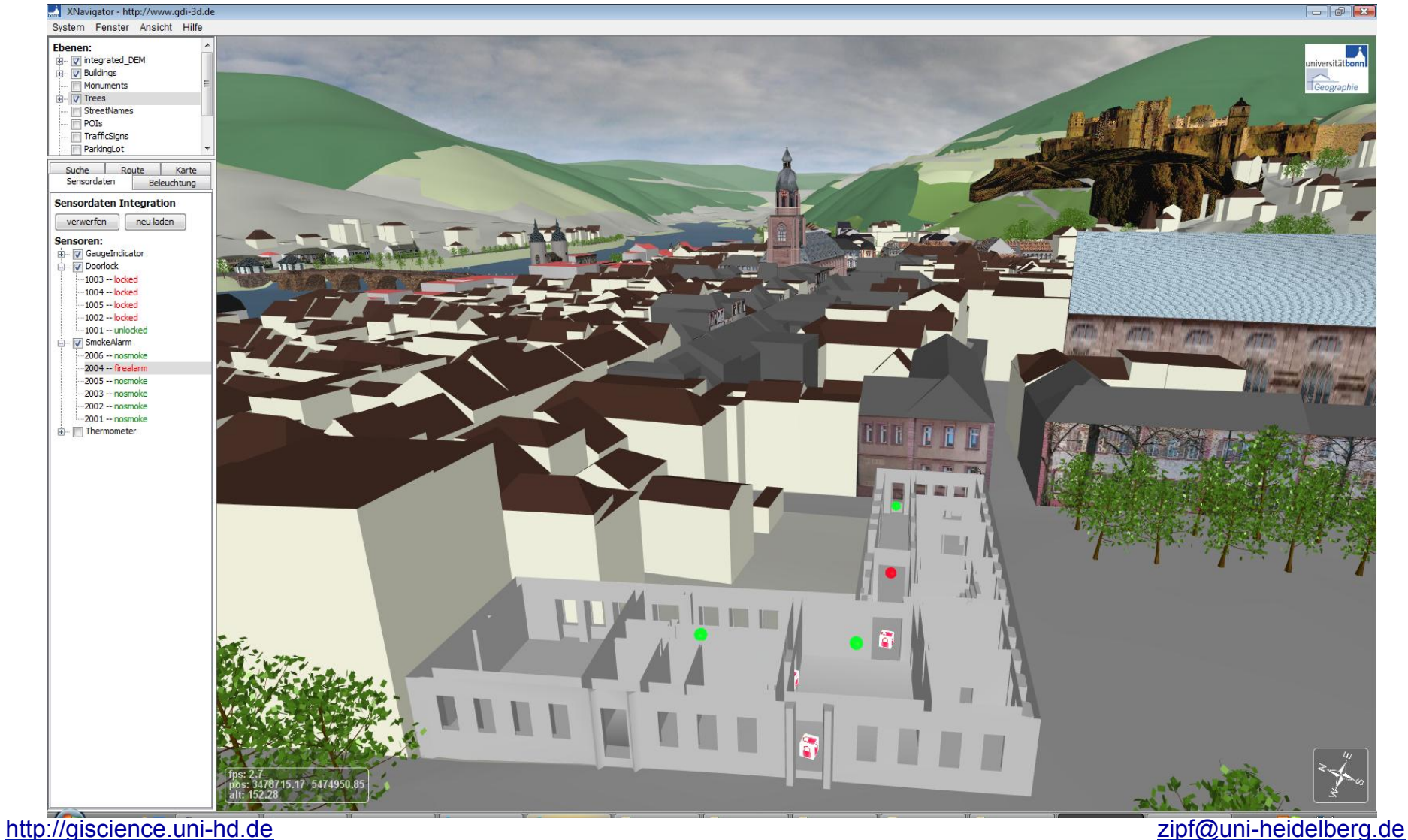

### Architektur GDI-3D.de basierend auf OGC Diensten

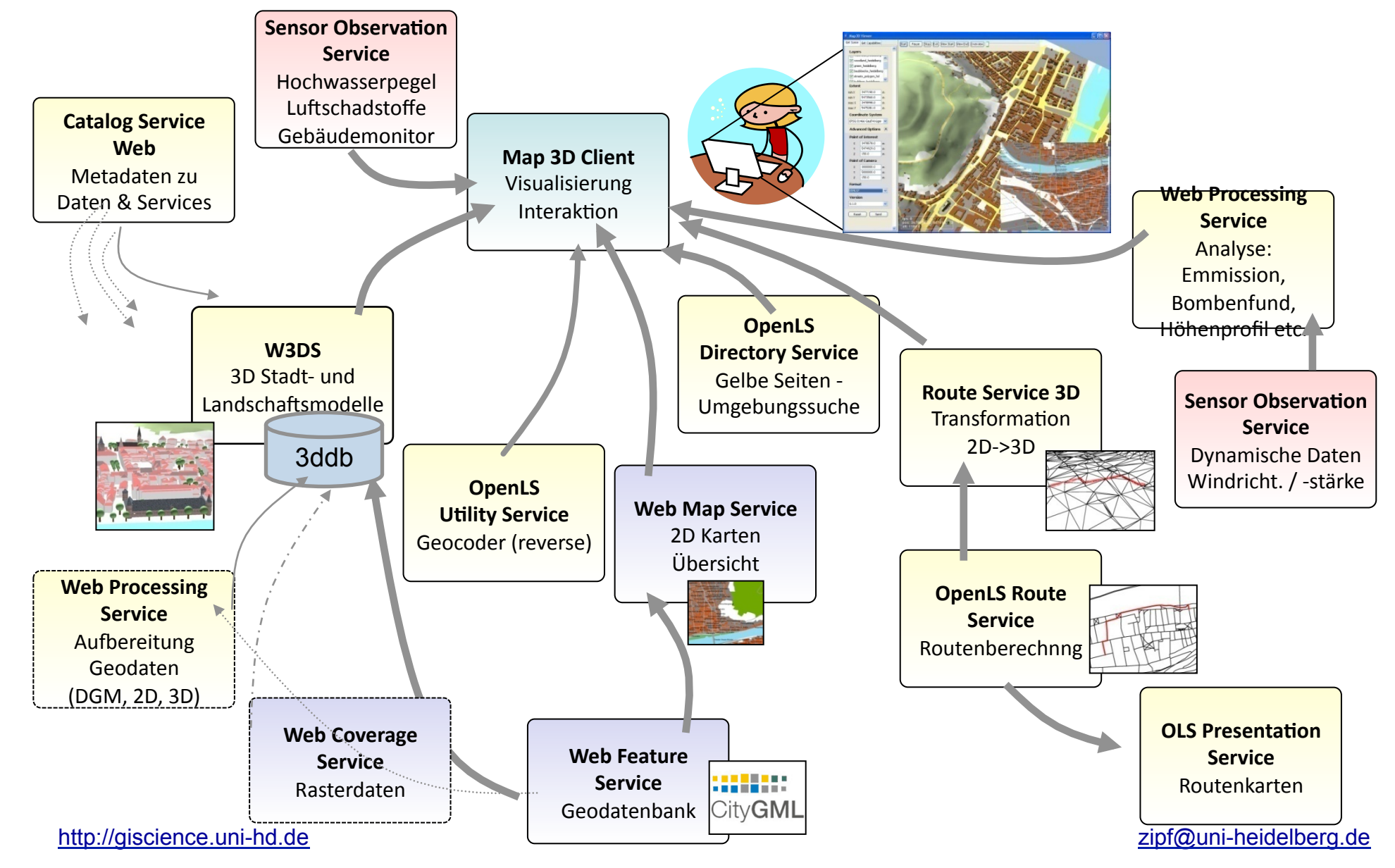

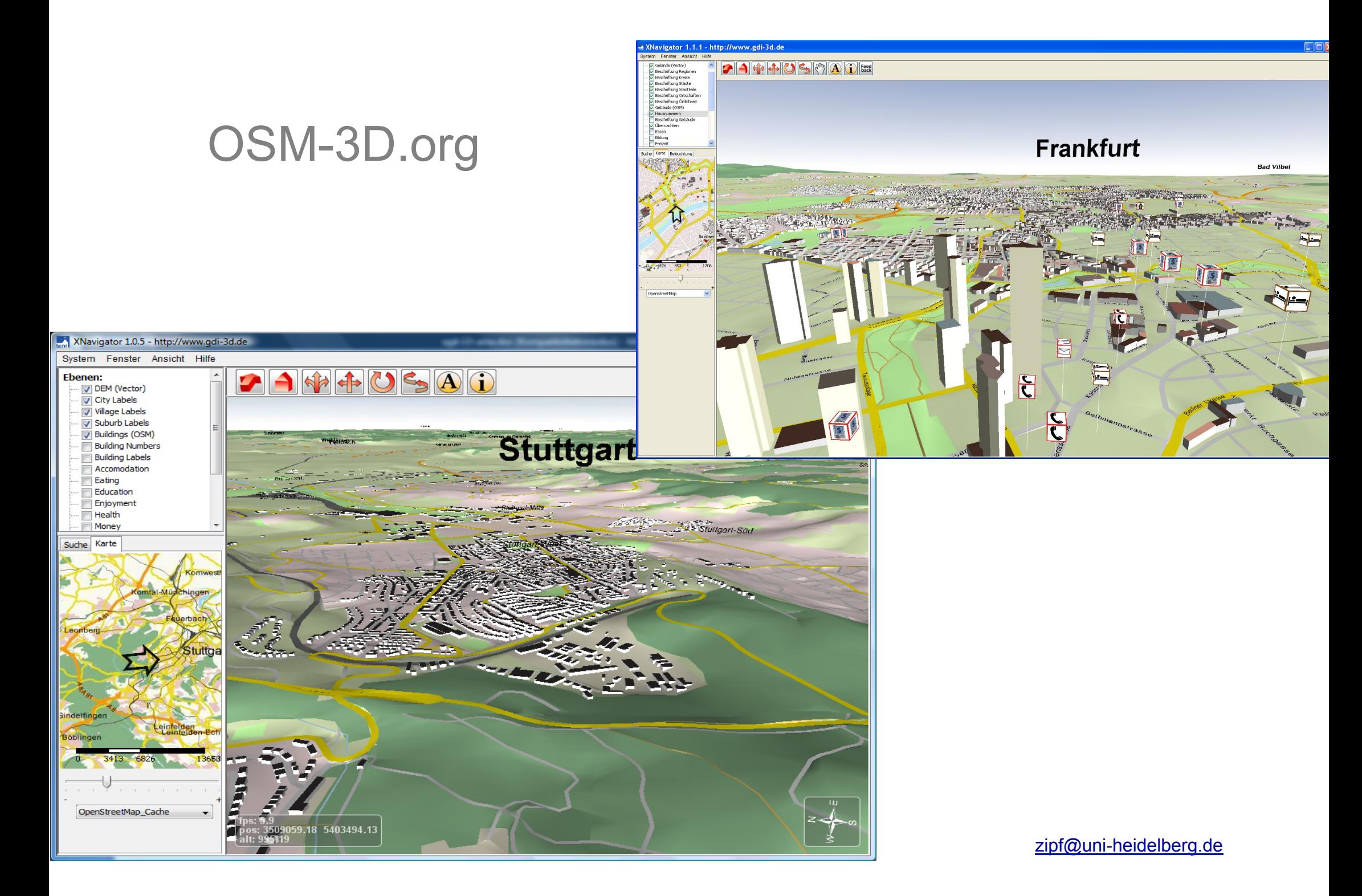

# OSM-3D.org (BERN)

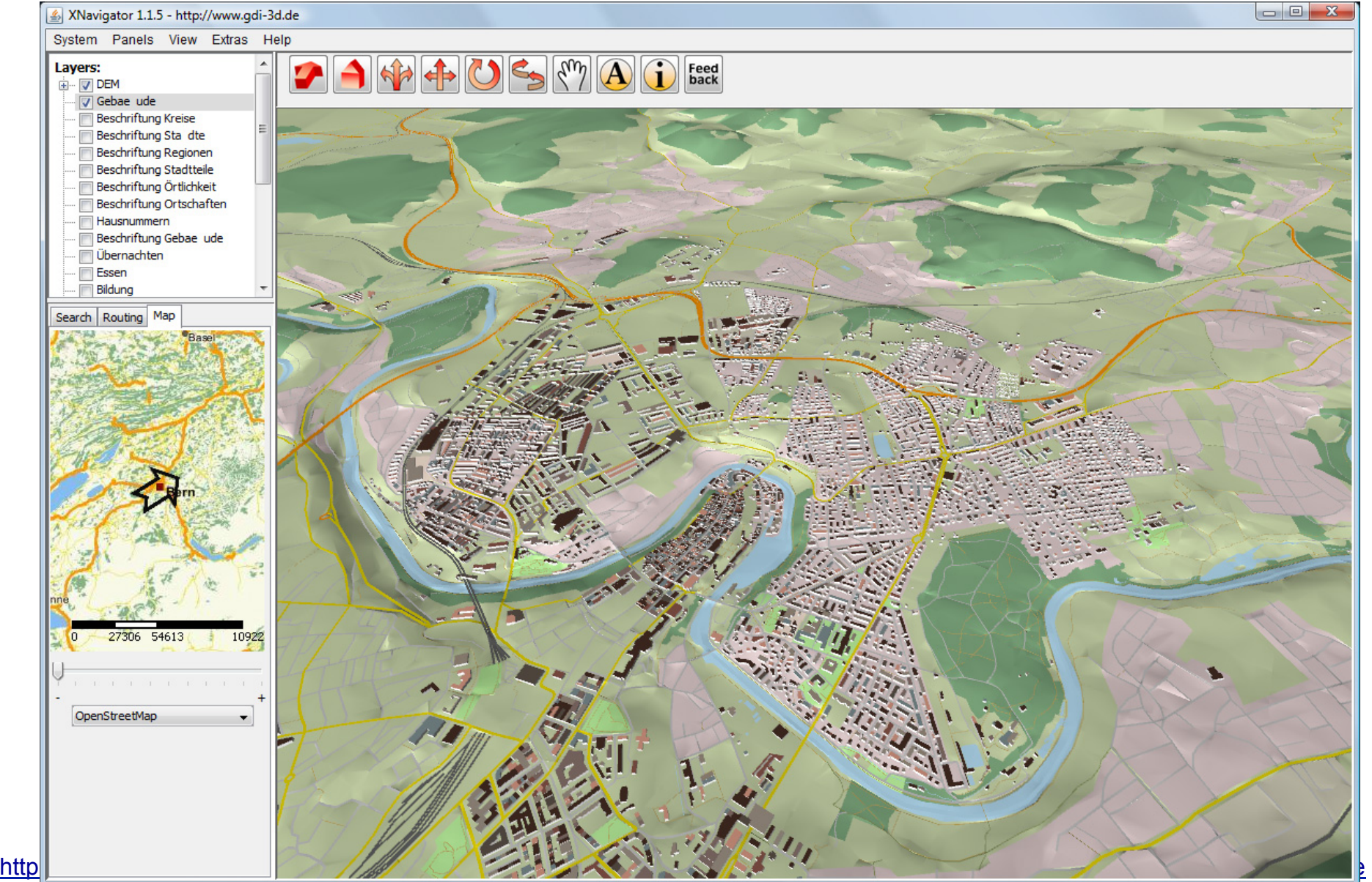

# OSM-3D.org (Milano)

XNavigator 1.1.5 - http://www.gdi-3d.de System Panels View Extras Help Layers: Feed<br>back DEM V Gebae ude Beschriftung Kreise Beschriftung Stadte Beschriftung Regionen **Beschriftung Stadtteile** Beschriftung Örtlichkeit Beschriftung Ortschaften Hausnummern Beschriftung Gebae ude **D**bernachten **Fill** Essen **Bildung** Search | Routing | Map ÷ Monza Η 13653 27306 54613 **Brotherine** OpenStreetMap  $\overline{\phantom{a}}$ http://giscience.uni-http://giscience.uni-heidelberg.de zipf@uni-heidelberg.de zipf@uni-heidelberg.de zipf@uni

## OpenLS Umkreissuche / Routing in OSM-3D

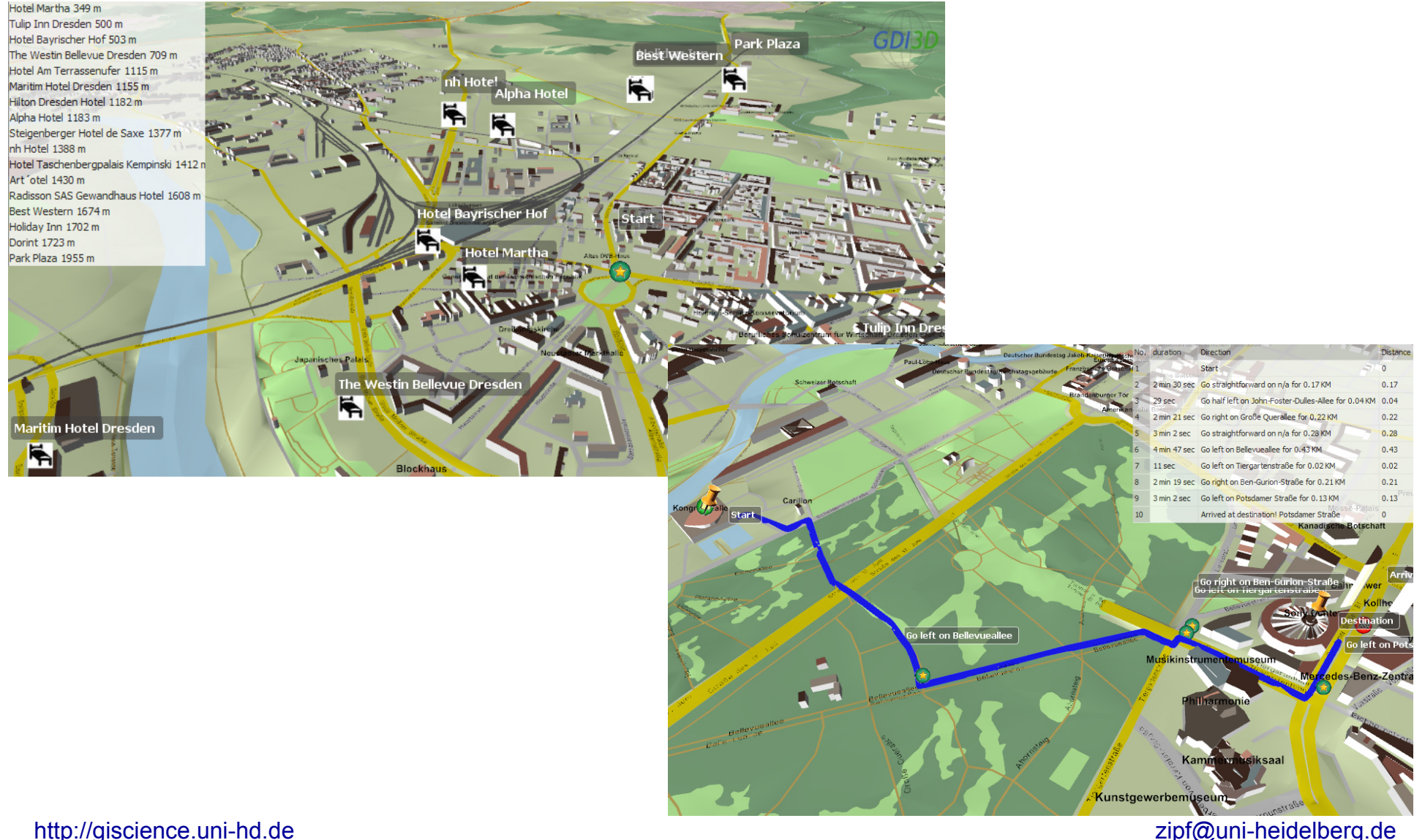

## Darstellung typischer Objekte

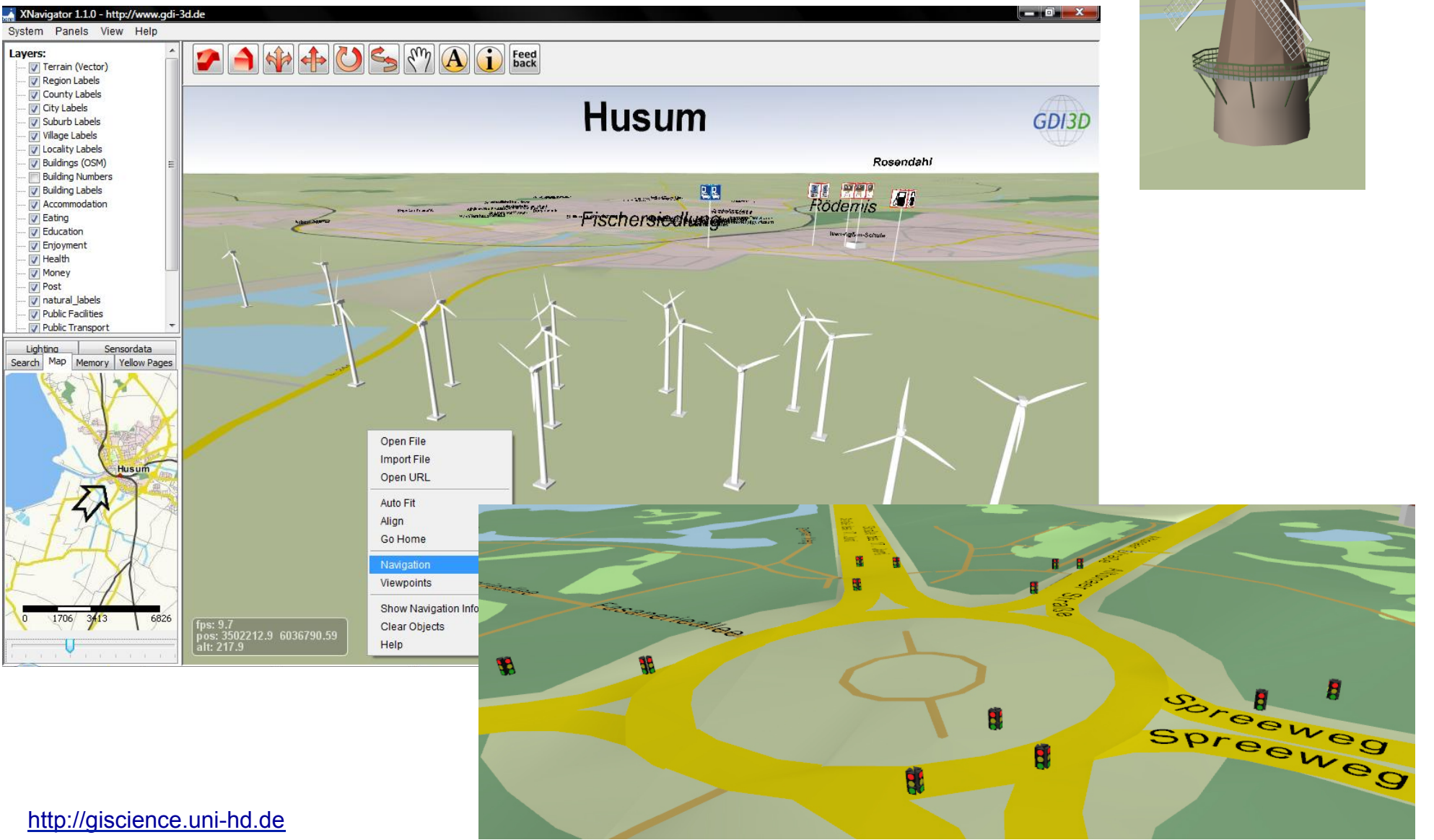

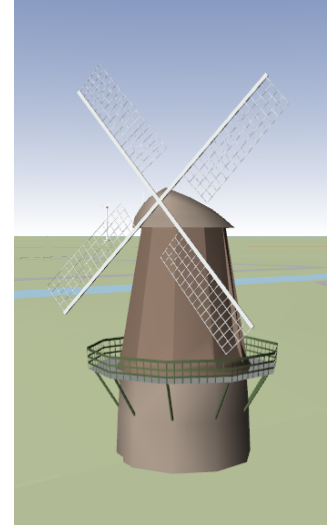

## **Literatur**

- http://www.geog.uni-heidelberg.de/lehrstuehle/gis/ publikationen\_conference.html
- Online Services: http://www.geog.uni-heidelberg.de/lehrstuehle/gis/ online.html

### Vielen Dank für Ihre Aufmerksamkeit!

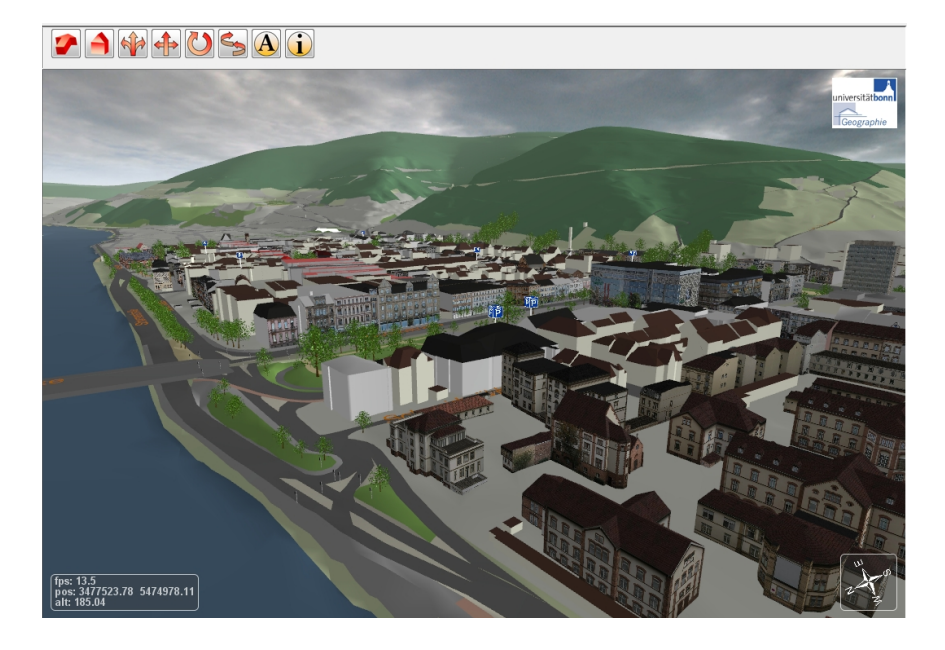

http://www.heidelberg-3d.de http://www.gdi-3d.de http://www.openRouteService.org http://www.opengeoprocessing.org http://www.rollstuhlrouting.de http://www.mona3d.de http://www.gdi-grid.de http://www.ok-gis.de http://www.hgis-germany.de

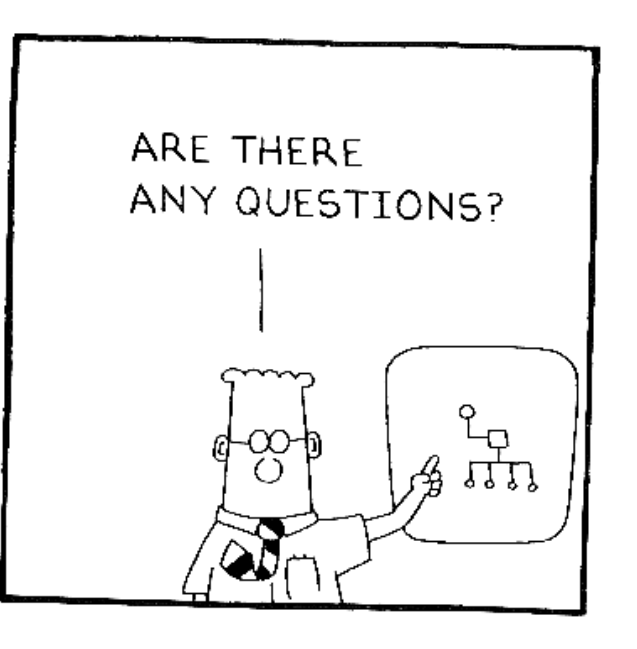

Alexander Zipf Lehrstuhl Geoinformatik Geographisches Institut Universität Heidelberg zipf@uni-heidelberg.de http://giscience.uni-hd.de